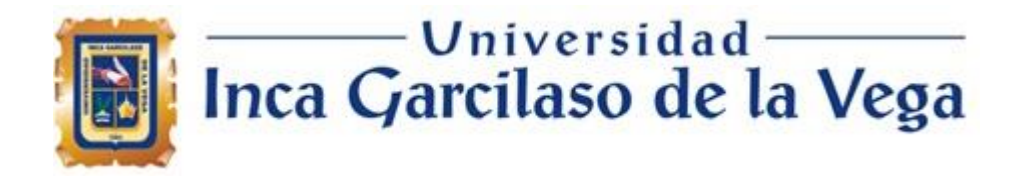

FACULTAD DE INGENIERIA DE SISTEMAS, CÓMPUTO Y TELECOMUNICACIONES

# **APLICACIÓN WEB PARA LA SUPERVISIÓN DEL RENDIMIENTO DE SISTEMAS FOTOVOLTAICOS DE LA DIVISIÓN DE SUPERVISIÓN DE ELECTRICIDAD DE**

# **OSINERGMIN**

Tesis para optar el Título de Ingeniero de Sistemas y Cómputo

Ū œ  $\overline{\mathbb{H}}$ 

# **Bachiller Carlos Miguel Avellaneda Ramírez**

m

**Asesor**

1964

Ingeniero Raúl Díaz

Lima – Perú Marzo de 2021

DEDICATORIA Este trabajo está dedicado a mis padres y asesor de tesis Raúl Díaz por el apoyo moral y profesional respectivo

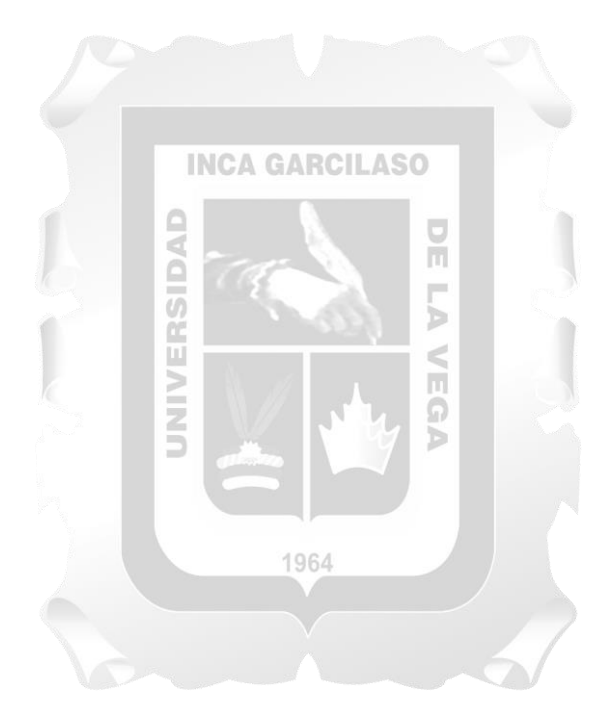

# **INDICE**

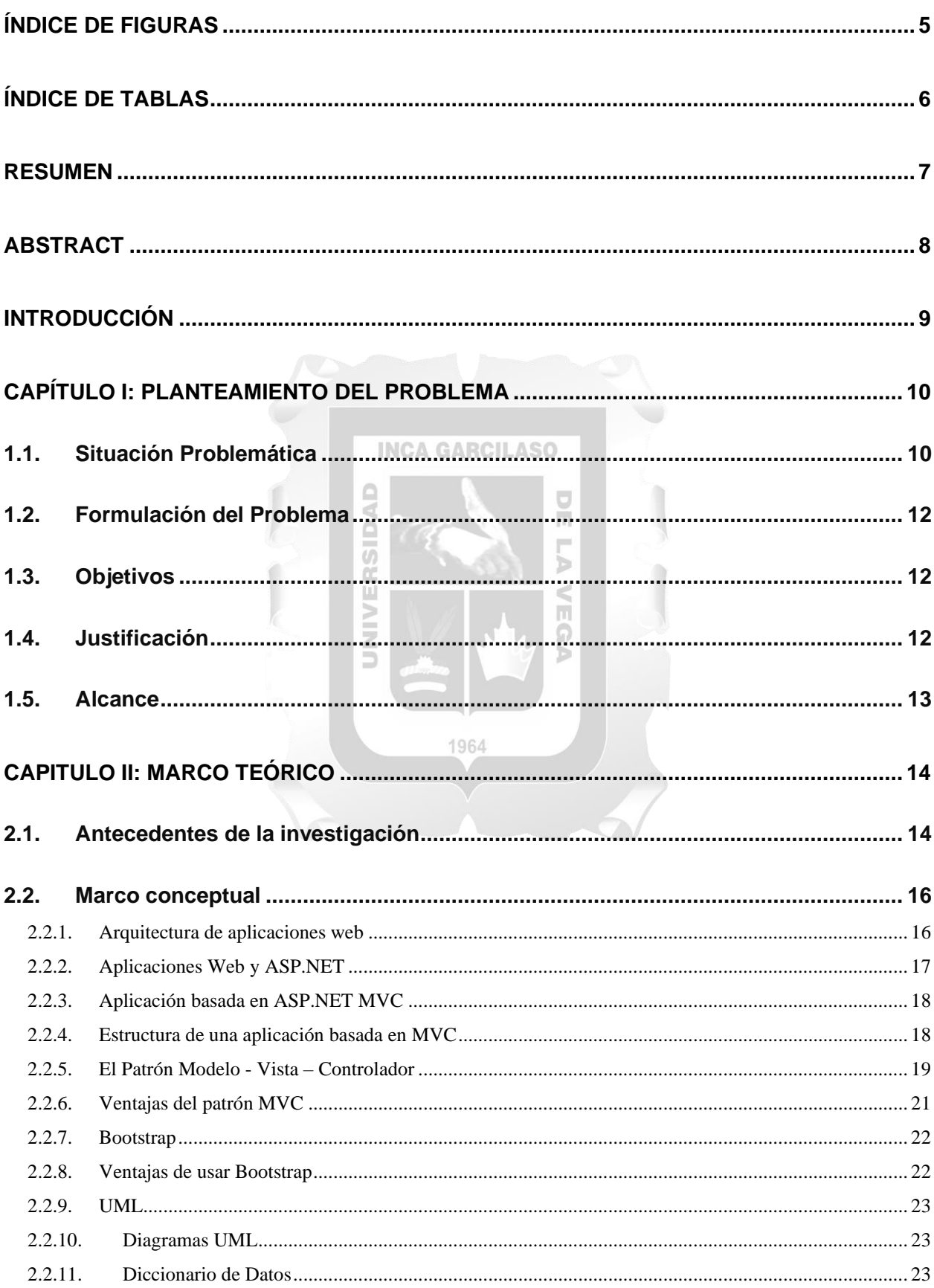

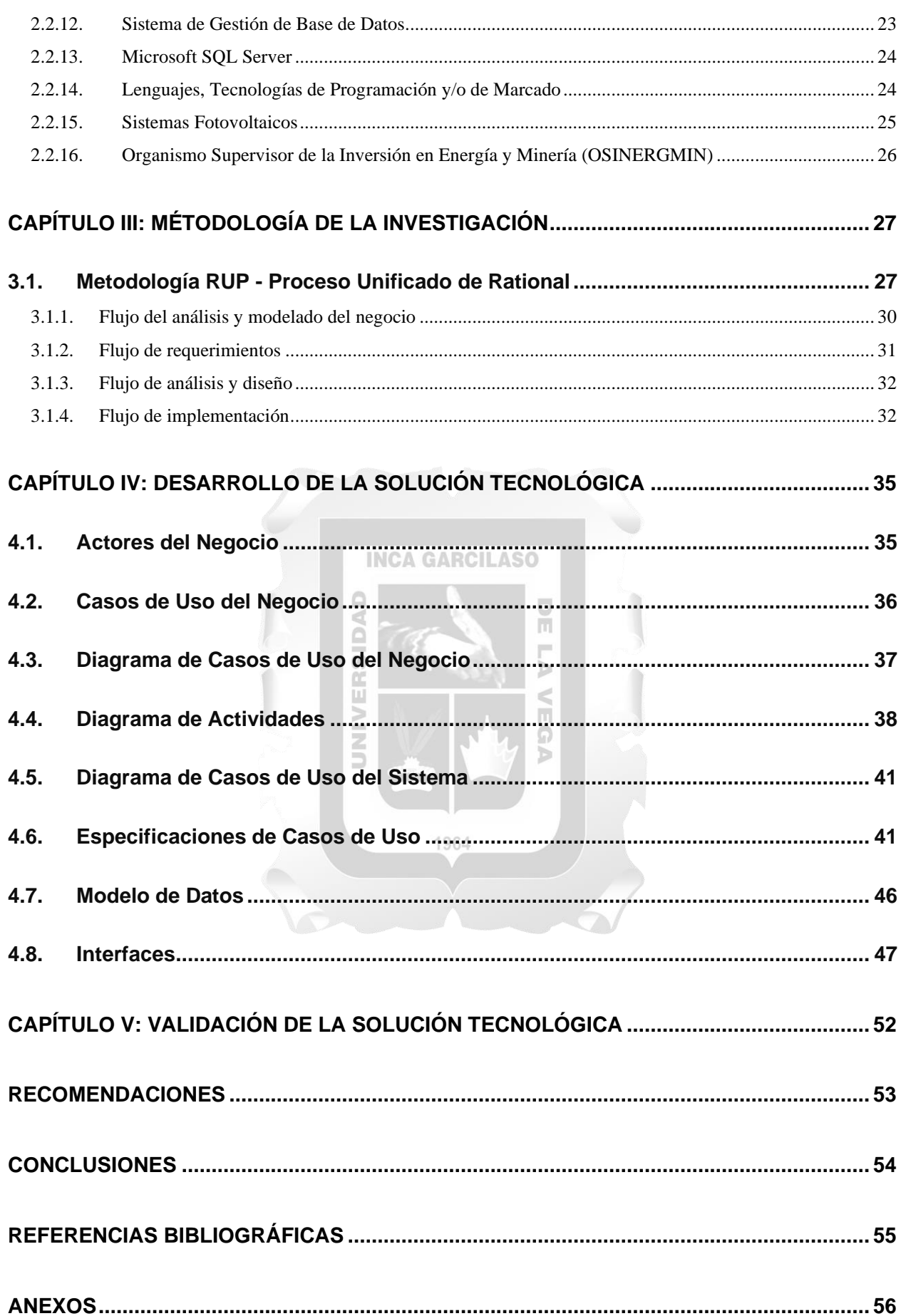

# **ÍNDICE DE FIGURAS**

<span id="page-4-0"></span>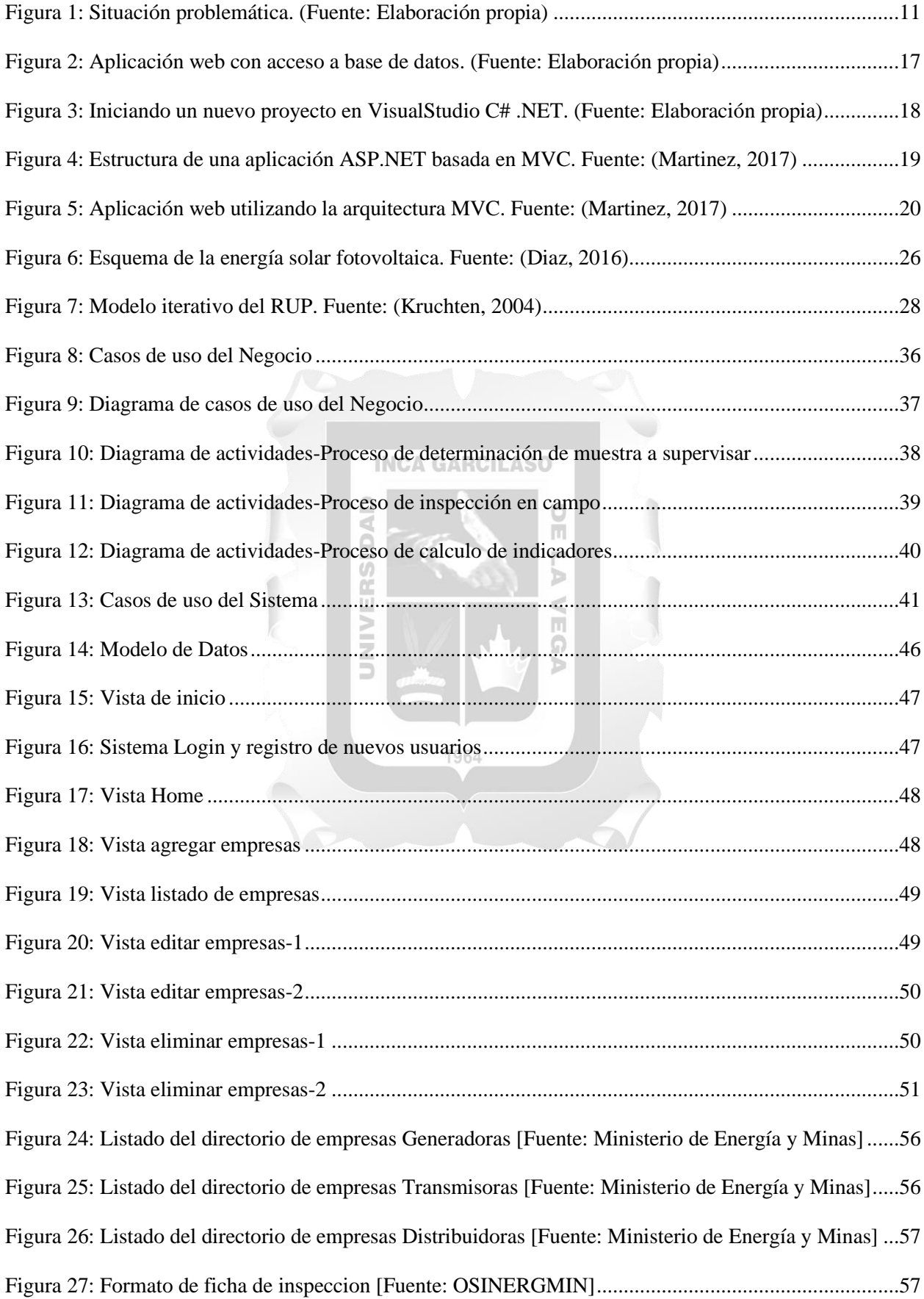

# **ÍNDICE DE TABLAS**

<span id="page-5-0"></span>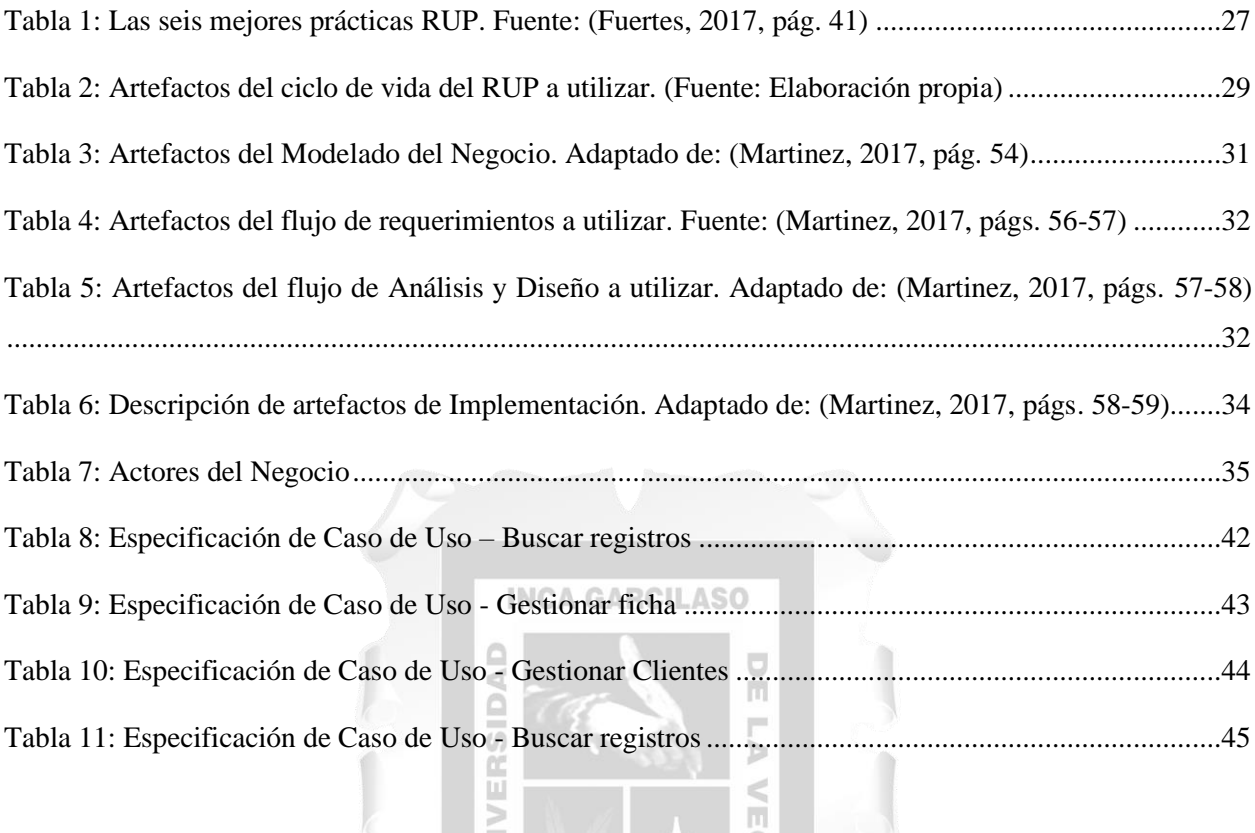

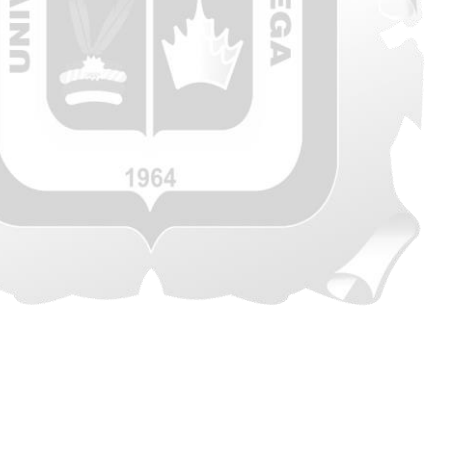

#### **RESUMEN**

<span id="page-6-0"></span>La División de Supervisión de Electricidad de Osinergmin que tiene como responsabilidad la supervisión de Sistemas Fotovoltaicos y realiza dicha función de manera manual utilizando papelería y hojas de cálculo Excel, método que carece de fluidez, no genera trazabilidad y se obtienen observaciones por parte de órganos de control interno debido a que existe un constante aumento de Sistemas Fotovoltaicos inoperativos. El propósito del presente trabajo de investigación es desarrollar una aplicación web para la supervisión del performance de los Sistemas Fotovoltaicos con módulos de gestión de fichas, gestión de empresas y consulta de reportes, y como metodología de desarrollo se utilizó Proceso Racional Unificado (RUP) debido a que se tiene un cronograma establecido y no se necesita de una metodología ágil, así mismo tiene como finalidad asegurar que el software tenga la calidad necesaria para poder dar respuesta a las necesidades y requerimientos que Osinergmin necesita para reducir el incremento de Sistemas Fotovoltaicos inoperativos. Concluimos que el desarrollo de la aplicación ha resultado beneficioso para la institución debido al ahorro de tiempo, horas hombre y levantamiento de observaciones de los órganos de **INCA GARCILASO** control interno.

Palabras clave: Osinergmin, Sistemas Fotovoltaicos, Aplicación web, RUP

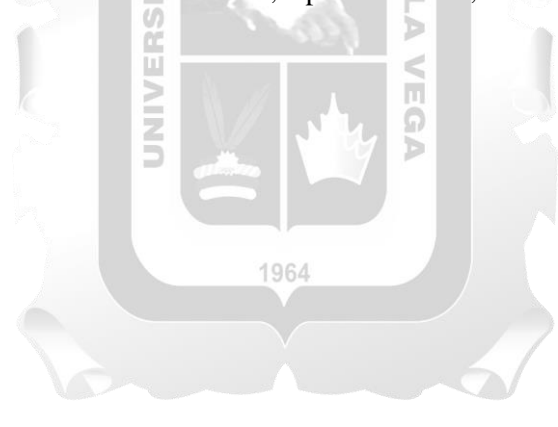

### **ABSTRACT**

<span id="page-7-0"></span>Osinergmin's Electricity Supervision Division, which is responsible for the supervision of Photovoltaic Systems and performs this function manually using stationery and Excel spreadsheets, a method that lacks fluency, does not generate traceability and observations are obtained by the organs of internal control due to the constant increase in inoperative Photovoltaic Systems. The purpose of this research work is to develop a web application for the supervision of the performance of Photovoltaic Systems with modules for managing files, managing companies and consulting reports, and as a development methodology the Unified Rational Process (RUP) was used due to Since there is an established schedule and an agile methodology is not needed, it also aims to ensure that the software has the necessary quality to be able to respond to the needs and requirements that Osinergmin needs to reduce the increase in inoperative Photovoltaic Systems. We conclude that the development of the application has been beneficial for the institution due to the saving of time, man-hours and the gathering of observations from the internal control bodies.

**INCA GARCILASO** 

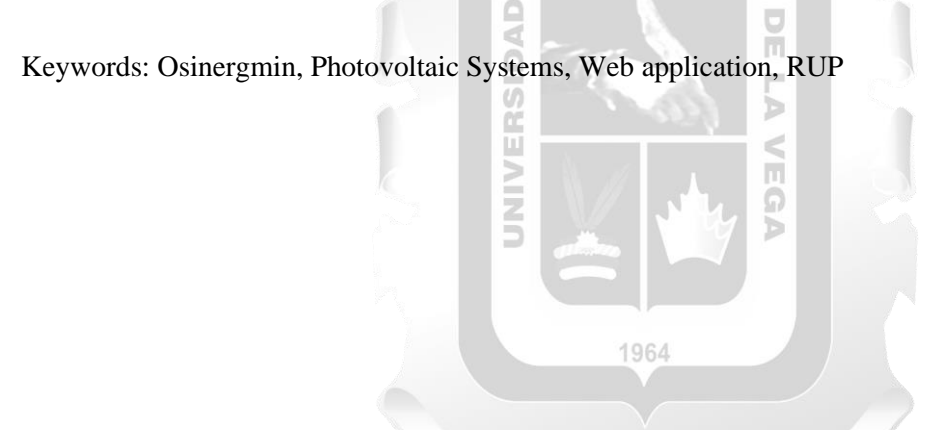

# **INTRODUCCIÓN**

<span id="page-8-0"></span>Uno de los objetivos del buen gobierno, es la modernización de entidades del estado, mientras existan procesos simples que tomen demasiado tiempo y los cuales hagan que la productividad de los actores se vea sobrecargada llegando a síndromes psicológicos y sociales, que hoy en día son comunes no habrá forma de modernizar esos procesos y mejorar los servicios. Esto quiere decir que los procesos más simples hacen que los procesos más complejos sean efectivos, así como en el principio de sinergia que se aplica a los sistemas.

Actualmente los supervisores del Organismo Supervisor de la inversión en energía y minería, por sus siglas "OSINERGMIN" deben supervisar una cierta cantidad de Sistemas Fotovoltaicos ubicados en zonas rurales de nuestro territorio patrio, teniendo como resultado un aumento de Sistemas Fotovoltaicos inoperativos lo cual viene a ser el problema principal que se pretende solucionar.

En este trabajo de investigación también se mencionan las tecnologías de información que es enfocado a la elaboración de una aplicación web que principalmente permita a los supervisores capturar información y así poder reducir drásticamente el problema principal antes señalado.

Es por lo que las tecnologías de información son importantes en todas las organizaciones, ya que nos ayuda a manipular los datos que son generados, procesados y mostrados por los sistemas de información. Para el desarrollo de la aplicación web se especifica la metodología a usar, sabiendo ello podemos realizar el análisis de requerimientos, en este análisis también se plantea los requerimientos de la organización, las reglas de negocio, requerimientos funcionales y no funcionales y otro tipo de información que se manipulará.

En este sentido, el presente trabajo de investigación consiste en el desarrollo de una aplicación web para la supervisión del rendimiento de sistemas fotovoltaicos de la división de supervisión de electricidad de OSINERGMIN.

El presente trabajo de investigación se organiza en los siguientes capítulos:

CAPÍTULO I: Se describe la situación problemática, el problema general, los problemas específicos,

objetivo general, objetivos específicos, justificación y alcance.

CAPÍTULO II: Se describe el marco teórico, que incluye los antecedentes, las bases teóricas y el glosario.

CAPÍTULO III: Se describe de forma resumida, la metodología de desarrollo.

CAPÍTULO IV: Se describe la solución tecnológica, desde los artefactos utilizados de la metodología, hasta cada uno de los flujos de desarrollo.

CAPÍTULO V: Se describen los resultados obtenidos.

Finalizando, con las conclusiones y recomendaciones.

# **CAPÍTULO I: PLANTEAMIENTO DEL PROBLEMA**

<span id="page-9-0"></span>Se plasmarán los puntos iniciales y de justificación de la tesis abordando los siguientes temas: situación problemática, objetivos, justificación y alcance.

#### <span id="page-9-1"></span>**1.1. Situación Problemática**

El Organismo Supervisor de la inversión en energía y minería, por sus siglas "OSINERGMIN", con sede principal en Calle Bernardo Monteagudo 222, Magdalena del Mar – Lima, entre las distintas áreas que presenta dentro de sus labores referente a energía, se encuentra la División de Supervisión de Electricidad y dentro de ésta, la Unidad de Generación de Sistemas Aislados, a la cual le corresponde entre tantas más, la labor de Supervisión de Sistemas Fotovoltaicos No Conectados a la Red del SEIN, por sus siglas "Sistema Eléctrico Interconectado Nacional".

#### **INCA GARCILASO**

El proceso de Supervisión se inicia estableciendo el plan operativo anual, en donde desarrollaremos la data de las empresas a cargo, se cuantifica el parque actual de Sistemas Fotovoltaicos que poseen las empresas (500,000 SFV y la supervisión de cada uno toma 2 hrs.) y se determina una muestra a supervisar por empresa.

La UGSA envía a un supervisor por sistema fotovoltaico, el supervisor procede a tomar lectura de los indicadores de performance(rendimiento), enseguida los anota en la ficha de inspección para posteriormente registrarlos en una hoja Excel, la cual periódicamente se debe actualizar. Debido a que el mercado crece, la cantidad de sistemas fotovoltaicos va en aumento.

Se programa la supervisión anual de una empresa por mes, se comunica mediante oficio la supervisión a la empresa y se realizan las coordinaciones para la inspección conjunta en campo, luego se evalúan los resultados obtenidos y se calculan los indicadores, si estos están dentro de la tolerancia establecida se archiva el caso y si sobrepasan las tolerancias se inicia un proceso sancionador.

Posteriormente se elabora el informe de supervisión y se presenta a jefatura.

En su intento de garantizar una adecuada labor, los Supervisores encargados deben movilizarse a las distintas zonas rurales del interior del país exponiéndose a distintos eventos y fenómenos naturales inhóspitos e impredecibles, para así, asegurar el cabal cumplimiento de objetivos y metas institucionales.

Actualmente se viene trabajando con una herramienta semi automatizada (hoja de cálculo) y de manera física, llevando a cabo los procesos de recolección y manipulación de datos en hoja de cálculo, este método de trabajo ha pasado a ser ineficiente por la demora en que se procesa la información y se ve reflejado en el aumento de Sistemas Fotovoltaicos inoperativos.

Esta deficiencia también se ve reflejada en las observaciones de los órganos de control como el Ministerio de Energía y Minas, por sus siglas "MINEM".

A continuación, se muestra un gráfico de la situación problemática:

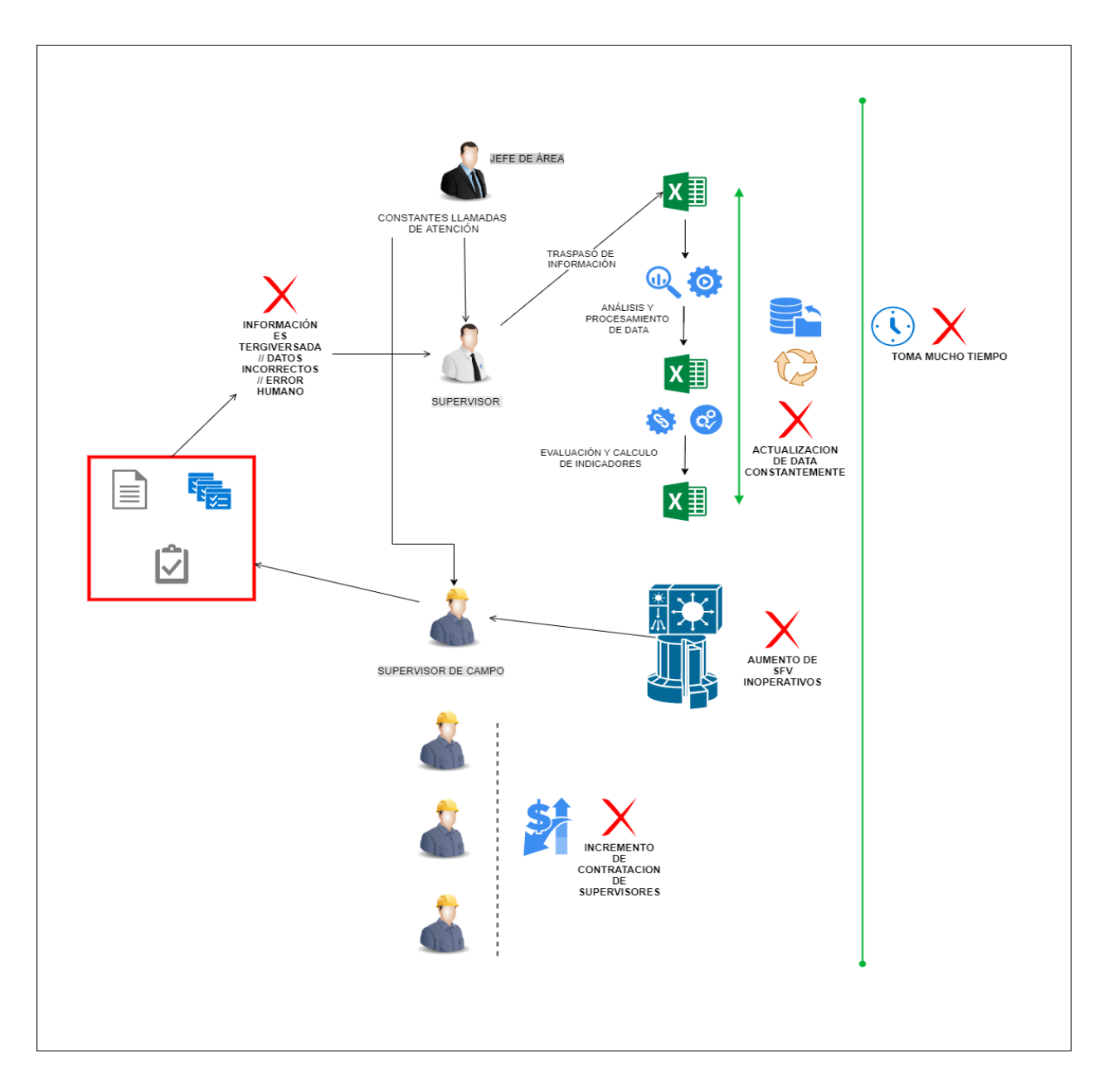

<span id="page-10-0"></span>**Figura 1: Situación problemática. (Fuente: Elaboración propia)**

### <span id="page-11-0"></span>**1.2. Formulación del Problema**

- General: El aumento de sistemas fotovoltaicos inoperativos
- Específicos:
	- o Información es tergiversada, por ende, los datos procesados son incorrectos
	- o Actualización constante de información y datos ya procesados

### <span id="page-11-1"></span>**1.3. Objetivos**

- General: Acrecentar una Aplicación web para la supervisión del rendimiento de Sistemas Fotovoltaicos que abarca desde la creación, registro y administración de fichas de inspección, dirección de usuarios y empresas, gestión de suministros y tarifas, reporte de .. y reporte de fichas por empresa.
- Específicos:
	- o Estudio y el proyecto del Sistema web de supervisión de Sistemas Fotovoltaicos
	- o Desarrollo de la Aplicación web para la supervisión de Sistemas Fotovoltaicos

m m Ъ

o Implementación del plan de pruebas

#### <span id="page-11-2"></span>**1.4. Justificación**

El estudio inicia en la obligación de mejorar considerablemente la administración y aseguramiento de información mediante la automatización de procedimientos de registro, consulta y actualización de data en el proceso de supervisión de sistemas fotovoltaicos en OSINERGMIN.

Actualmente las empresas del sector público necesitan de soluciones informáticas que permitan una mejor supervisión o control de las instituciones a las cuales están a cargo, logrando con ello alcanzar los objetivos planteados. En ese contexto OSINERGMIN lograra que estos organismos brinden un mejor servicio a los usuarios y con ello se alcanzara un mayor grado de satisfacción.

Teniendo en cuenta eventos climáticos y medio ambientales, además del incremento de sistemas fotovoltaicos inoperativos ubicados en zonas rurales de nuestro país, realizarlo de forma manual resulta una pérdida de tiempo y dinero, ya que muchas veces, la data no llega exacta y además se debería contratar mayor número de supervisores de campo; para lo cual se pone en práctica en el desarrollo de una aplicación web, permitiendo así grandes beneficios, entre los principales se tienen los siguientes:

- Asegurar la transferencia de información desde los puntos que cuenten con cobertura de datos.
- Disponer de una plataforma permanente para el registro, consulta y actualización que permita una adecuada supervisión.
- Mejorar del proceso de supervisión (reducciones de tiempo, realización de operaciones de

manera ágil, data fiable).

- Servir como un medio de consulta de registros.
- Evitar sanciones a causa de inconsistencias o el retraso de entrega dela base de datos por el Ministerio de Energía y Minas.
- Uno de los objetivos es lograr una disponibilidad de 24x7 para la operatividad en cualquier plataforma mediante un browser o navegador web.

## <span id="page-12-0"></span>**1.5. Alcance**

El alcance del progreso de la aplicación web, se encuentra limitado a la gestión de supervisión de sistemas fotovoltaicos para el beneficio de los supervisores de campo de OSINERGMIN, mediante un navegador web bajo cualquier plataforma (Android, iOS, Windows, etc.).

En la elaboración del proyecto se tomaron las siguientes consideraciones:

- En la etapa de análisis y diseño se utilizó el procedimiento Rational Unificado o RUP (Rational Unified Process).
- Se tomaron 4 indicadores, 3 de ellos provenientes del modelo ISO 9126: funcionalidad, usabilidad, eficiencia y adaptabilidad. m
- El desarrollo del presente trabajo considera la utilización de las siguientes herramientas: C# y SQLServer para el crecimiento back-end; JS, HTML y CSS para el desarrollo front-end; teniendo como producto final una aplicación web con los siguientes módulos:

El desarrollo del presente trabajo considera los siguientes beneficios:

1964

 $\checkmark$  A los Supervisores:

- Registro de fichas de inspección, empresas, tarifas y suministros
- Consulta y actualización en tiempo real de registros de fichas de inspección, empresas, tarifas y suministros
- Visualización de reportes de cantidad de fichas por empresas

# **CAPITULO II: MARCO TEÓRICO**

<span id="page-13-0"></span>En el siguiente apartado vamos a tratar los procedentes de la investigación, describir trabajos de tesis anteriores que hayan tratado problemas similares buscando puntos en común que puedan apoyar nuestro trabajo. En el marco conceptual detallaremos las definiciones necesarias para poder entender cada aspecto alrededor del problema y su solución.

#### <span id="page-13-1"></span>**2.1. Antecedentes de la investigación**

(Vargas, 2016) **en su trabajo de titulación de grado "Diseño de un sistema de calificaciones web para el colegio alto Semisa de puente nacional Santander", Ecuador.** Las resoluciones obtenidas en este proyecto son las posteriores:

- $\triangleright$  la exposición de la obra, se propicia la mejorar en mayor magnitud en el contexto que se da conocer y se acopia la recolección de datos sobre las puntuaciones del alumnado del colegio Alto Semisa de Puente Nacional Santander.
- ➢ El desarrollo de informaciones se recopilo en MySQL generando un propósito de recopilar investigaciones académicas del colegio Alto Semisa de Puente Nacional.
- $\triangleright$  La habilitación de un sitio web diligente empleando el lenguaje PHP para guiar la información del centro de estudio Alto Semisa de Puente Nacional Santander.
- $\triangleright$  realizaron pruebas al sistema para afianzar la propiedad y a certeza en cuanto a la recolección de datos, también el preciso manejo de este, sus resultados fueron satisfactorios.
- ➢ Se completaron las metas proyectadas en primera instancia y generando así un producto aprobable a la comunidad académica de la vereda Alto Semisa del municipio de Puente Nacional Santander.

(Sillo, 2017) **en su trabajo de titulación de grado "Desarrollo de un sistema de información para la mejora del seguimiento de casos sociales de los pacientes del servicio social del Centro de Salud Jorge Chávez de Puerto Maldonado", Perú.** Se obtienen las siguientes conclusiones:

- $\triangleright$  Se mejoró el desarollo de seguimiento de los casos sociales a través del proceso de un sistema de información, utilizando herramientas de software libre basados en web.
- ➢ Se agilizo los procesos de seguimiento de pacientes en riesgo y/o vulnerabilidad social, la atención de pacientes es parte de las metas institucionales establecidas.
- $\triangleright$  El problema se presentó en el tiempo que toma el registro, recuperación, evaluación y diagnóstico de un caso social, así como la programación de las acciones de intervención.
- ➢ Con la ejecución y el procesamiento de datos del nuevo sistema se logró mejorar el registro de datos y documentos, recuperación de los mismos, programación de acciones, y derivación de pacientes, reduciendo las tareas a menor tiempo.
- ➢ El objetivo que se alcanzó es brindar una calidad de servicio a los trabajadores del consultorio de servicio social del Centro de Salud Jorge Chávez de Puerto Maldonado.

(Fuertes, 2017) **en su trabajo de titulación de grado "Desarrollo de una aplicación web para la mejora de la aprobación de arrendamientos financieros en el Banco Scotiabank Perú", Perú.** Las conclusiones obtenidas son:

- ➢ Scotiabank Perú, no computa un sistema apropiado para la afirmación de un Alquiler financieros (leasing), el apropiado desarrollo ejecutando de una forma semiautomatizada para el desarrollo de estas aplicaciones archivos y ofimáticas por ejemplo las hojas de registro, etc.
- $\triangleright$  No cuenta con una base de data de informaciones estipulada con un servidor, para acopiar las distintas aspiraciones; generando una limitación en el desarrollo, generando así un consumidor insatisfecho, generando así la exactitud y sugerencia de este servicio del banco.
- ➢ Se desarrolló un sistema aplicativo web para aumentar la conformidad de alquileres financieros, emplearon la metódica Rational Unified Process (RUP).

(Martinez, 2017) **en su trabajo de titulación de grado "Desarrollo de una aplicación web para la mejora de proceso de pago a proveedores de la Empresa Grupo Atencio", Peru.** Las conclusiones obtenidas a raíz de este proyecto son las siguientes:

- ➢ El contratiempo de una sociedad se emite directamente al desarrolló de pago a proveedores, son las diversas documentos de compras que se acopian sin que estas puedan ser pagadas a tiempo, generando así una relación con los proveedores , los cuales se quejan al no poder cobrar en los tiempos establecidos.
- ➢ De esta manera se promueve la velocidad y el buen desarrollo de los pagos a los consumidores, donde se pueden emplear una aplicación web que genere las grabaciones de los documentos adquiridos, generando un periodo de pago, trasmisión de cheques y pagos de las cuentas, generando así una reducción de tiempo.
- $\triangleright$  En general se puede concluir que este trabajo de investigación es completamente realizable desde otra perspectiva económica, la mejora es vital para una empresa así tener una mayor competitividad y eficiencia con las diversas organizaciones. Generando así esta aplicaciones una reducción de tiempo, importes directos e indirectos que generados por un desarrollo.

#### <span id="page-15-1"></span><span id="page-15-0"></span>**2.2. Marco conceptual**

#### **2.2.1.Arquitectura de aplicaciones web**

Es nombrado por los ingenieros del software al producto que consumidores pueden emplear ingresando, vía internet, intranet o extranet, empleando en este aspecto un navegador web. Presentándose conocidos para relacionarse con diversas clases de aplicaciones evitando así el desarrollo de un software, todos los servicios son accesibles por medio de una única aplicación. Una distinta manera de conceptuarlos es generando una agrupación de sitios web, se desarrollan entre y con múltiples recursos en un servidor web consigo mismo o con otros, introducidos en la información. El desarrollo genera adaptar diversos aplicativos como productos o tienda virtuales, administración de informaciones y argumentos.

El ver de un consumidor, enfocaría de una manera no factible el percibir la desigualdad de un espacio web y una aplicación web. Conforme el diccionario Oxford en línea, una aplicación es "un programa o conjunto de programas para ayudar al usuario de un ordenador para procesar una tarea específica". Es una forma de ganancia de un trabajo específico en la Web, al contrario de un lugar web estático se expresa como un instrumento, no tan imponente para la comunicación. La terminación decisiva para este concepto es "tarea específica". Este aplicativo es accesible para el consumidor para comunicarse directamente contigo y tus datos, todo de manera individual, generando este trabajo peculiar. (Fuertes, 2017, págs. 17-19) $\frac{1}{2}$ 

1964

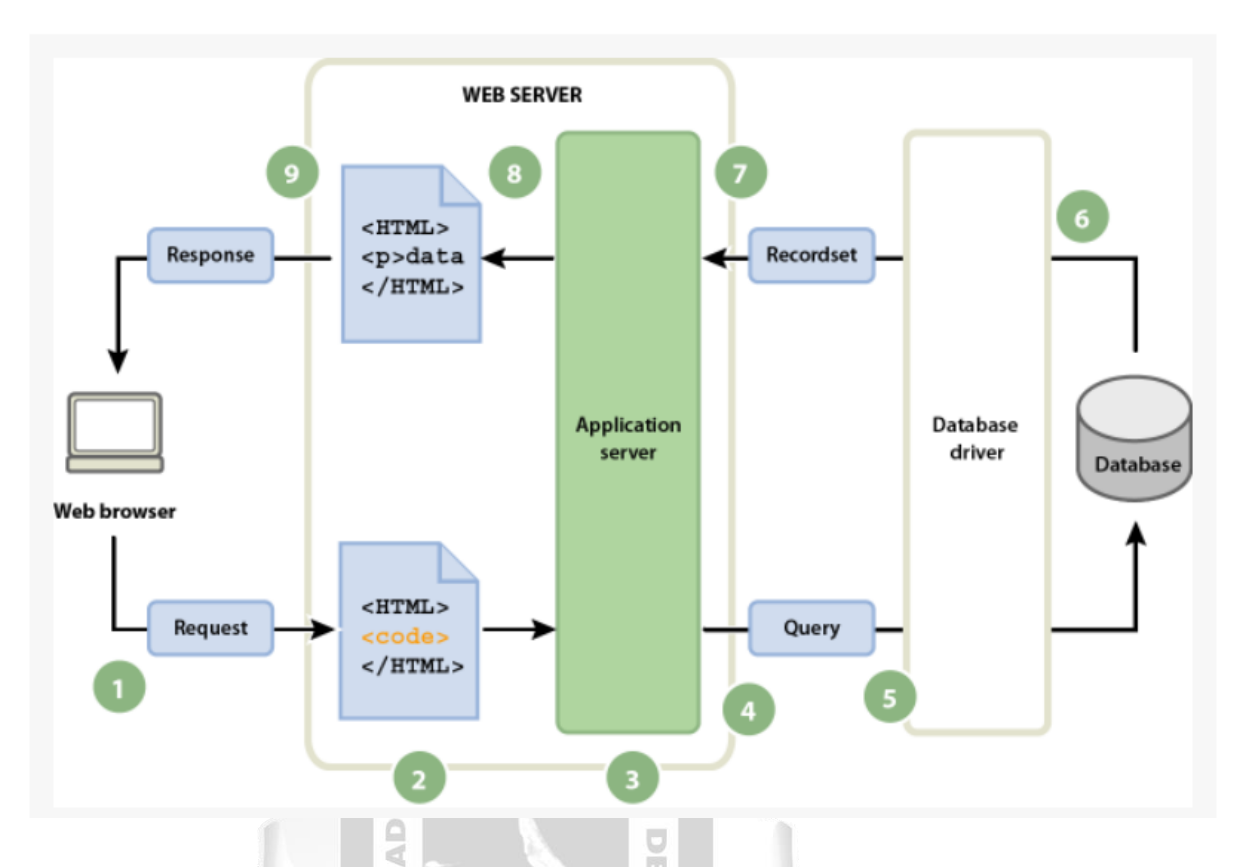

<span id="page-16-1"></span>**Figura 2: Aplicación web con acceso a base de datos. (Fuente: Elaboración propia)**

Ë

### <span id="page-16-0"></span>**2.2.2.Aplicaciones Web y ASP.NET**

#### **Visual Studio**

Desde hace años la herramienta de desarrollo por excelencia para plataformas Windows se llama Microsoft Visual Studio.

Þ

VEGA

Visual Studio, un producto que reúne compiladores para diferentes lenguajes, editores de código con avanzadas características de ayuda a la codificación, diseñadores de interfaces de usuario de distintos tipos: Windows, Web, móviles, etc., depuración integrada, gestión de proyectos complejos, edición de base de datos tanto locales como remotas, control de versiones de código fuente, etc. (Martinez, 2017, pág. 32)

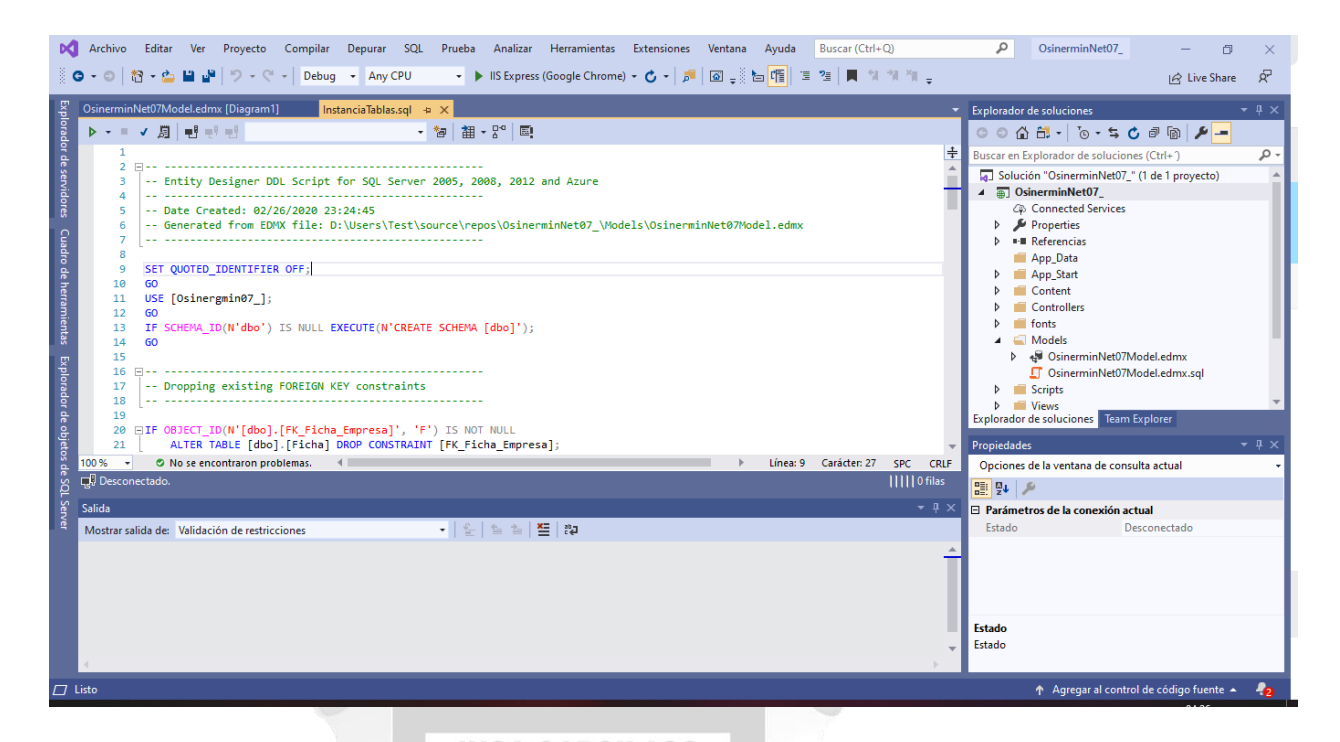

**Figura 3: Iniciando un nuevo proyecto en VisualStudio C# .NET. (Fuente: Elaboración propia)**

#### <span id="page-17-2"></span><span id="page-17-0"></span>**2.2.3.Aplicación basada en ASP.NET MVC**

Ñ

ASP.NET MVC es la fundación proporcionada por el desarrollo de aplicaciones persiguiendo los patrones de MVC. Entonces ASP.NET MVC se ayuda en las mismas prestaciones de ASP.NET se emplean una interpretación web, su actuación es distinto. El desarrollo se interpreta en URL, no se genera físicamente una página que e con un URL, En su situación, un módulo reconocido como controlador explica la URL y genera la contestación que corresponda. El proceso de ejecución no es de estilo RAD, la interfaz de usuario no es el centro de la aplicación y no esta tan claramente conectada al resto del componente del proyecto. (Martinez, 2017, pág. 33)

m  $\overline{1}$ Þ  $\leq$ 

#### <span id="page-17-1"></span>**2.2.4.Estructura de una aplicación basada en MVC**

Los componentes de una aplicación basada en ASP.NET MVC se favorecen, precisado antes, en las prestaciones que forman el núcleo de ASP.NET. En cambio, el nivel de desenganche es mayor. Por esta razón los objetos HttpRequest y HttpResponse usados en formularios web son remplazados por HttpRequestBase y HttpResponseBase, según orden. El trabajo que ofrecen es inicialmente la misma, proporcionar el ingreso a la información procedente de la solicitud y la que se enviará como contestación. (Martinez, 2017, pág. 33)

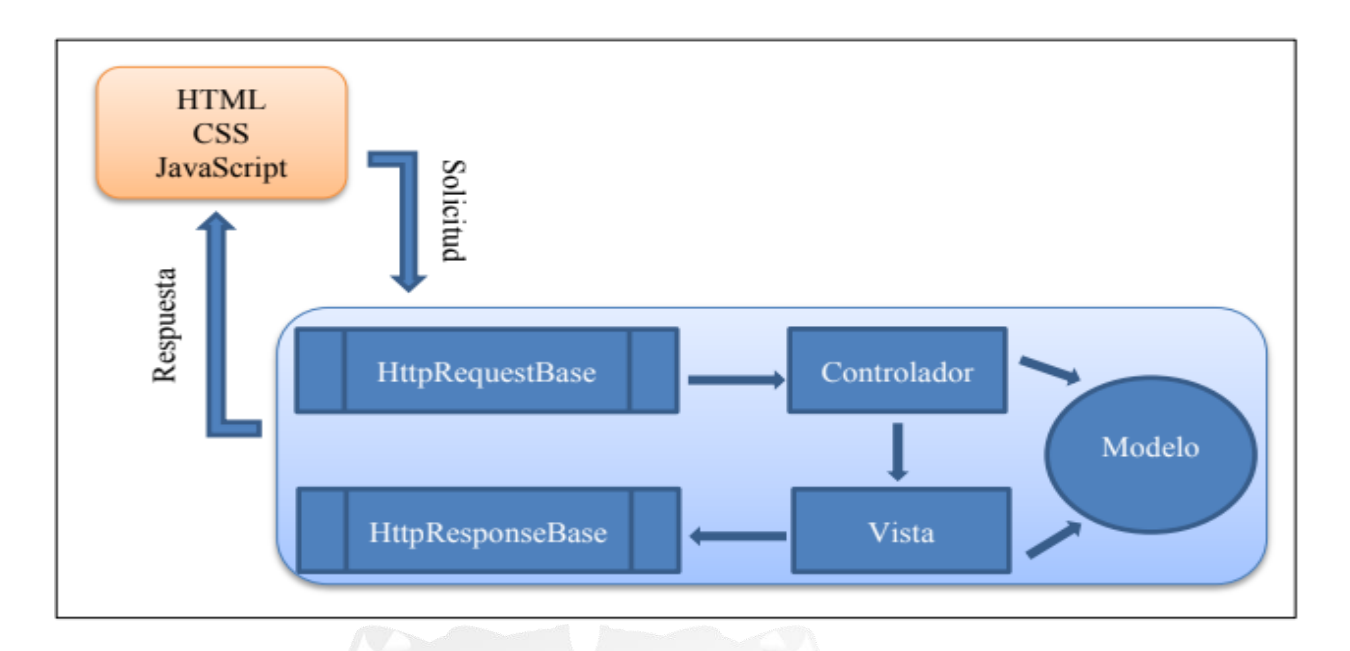

<span id="page-18-1"></span>**Figura 4: Estructura de una aplicación ASP.NET basada en MVC. Fuente: (Martinez, 2017)**

# **INCA GARCILASO**

1964

# <span id="page-18-0"></span>**2.2.5.El Patrón Modelo - Vista – Controlador**

 $\tilde{5}$ 

la arquitectura de una aplicación es dada por un patrón de diseño MVC. Implementada por diferentes partes que son tres. La figura 5 muestra el esquema de dicha arquitectura.

 $\frac{\Box}{\Box}$ 

o<br>Vo

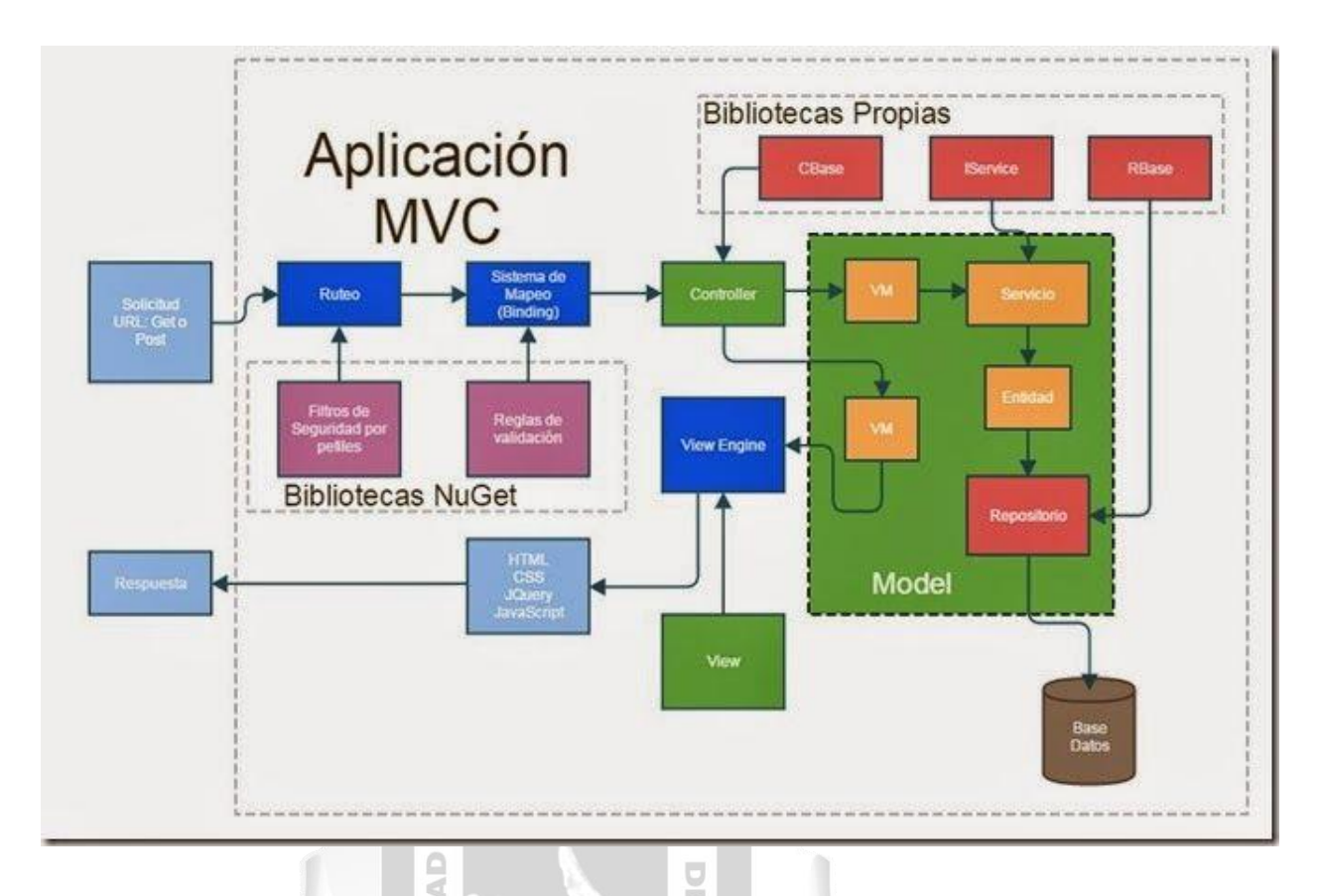

**Figura 5: Aplicación web utilizando la arquitectura MVC. Fuente: (Martinez, 2017)**

<span id="page-19-0"></span>El grafico se presenta por tres componentes importantes de este patrón, como también las interacciones de los mismos y promoviendo que se desarrolle la comunicación. Los componentes son:

• Modelo: Desde el punto de vista más abstracta posible, la muestra representa la situación de la Aplicación en una situación dada, presentando los recursos para cuestionar y establecer desde otro punto de vista, se pueden expresar en secuencias y calidades que se presentan en entidades de un a base de informaciones vinculados a las cualidades. Para ser cuestionadas y normas establecidas sobre ellas.

• Controlador: responde a los años de los consumidores, interpretándolos. Basados en el modelo o sobre las vista. Es común que exista un componente al momento de interacción en cada ocupación del sistema, analizando generalmente la evaluación de esta aplicación.

• Vista: es como mira el consumidor el aplicativo procreado desde la que se obtiene del mismo puesto que el modulo esto variara a petición del solicitante cuando lo requiere el usuario. (Martinez, 2017, pág. 35)

#### <span id="page-20-0"></span>**2.2.6.Ventajas del patrón MVC**

A la data de esta patrón se puede aplicar con exclusividad el sistema de software, lo que genera la relación de los usuarios, en dicha situación contextual no genera confiabilidad.

Las diversas vistas se pueden presentar en un mismo sistema, esta dependencia del usuario. Que se ponga en práctica, por ejemplo una aplicación de banco, promoviendo una visualización especial a los diversos usuarios que pueden ingresar al sitio web de su ordenador esta de otra forma en la que un trabajador atiende a los consumidores de forma física. Se presenta que las vistas son diferentes pero el sistema es prácticamente el mismo.

Con el paso del tiempo las visualizaciones tienen a evolucionar, acoplándose los toolkit de los sistemas operativos, como serias los teléfonos móviles o también satisfaciendo y cubriendo las nuevas necesidades, en consecuencia, es no tan frecuente que varía las etapas del desarrollo, por ello la forma interna del sistema es estable al transcurso del tiempo. Se concluirá que el sistema presenta una esencia de modelo único y es la visualización.

Con el tiempo alguno sistemas varían dinámicamente en un proceso en el transcurso del tiempo todo esto señalado como un sistema, enfocándose en la comunicación con otros aspectos genera una dificultad. Para este contexto la pauta MVC acelera que los componentes se desacoplan, para poder así visualizar de una manera más sencilla sin permitir que se interfiera el modelo.

Para mantener el modelo sin ninguna alteración con el paso del tiempo se requiere que este no se encuentre en contacto con el mundo exterior. Por ende, la vista y el controlador no están bajo el conocimiento de las visiones. Se debe obtener inicialmente utilizando los patrones de software que son las mencionadas con anterioridad. Es de observador y el de la estrategia. El segundo permite relacionarse con el exterior, las variaciones que se generan bajo la situación del sistema, sin saber aspectos características al que se están relacionando. Esto genera que a vista y el controlador obtengan mensajes sin la necesidad que esto no tenga conocimientos explícitos sobre las ya mencionadas.

Aunque no está establecida de manera visual de la arquitectura MVC, la mala relación entre los componentes y el modulo del sistema crecen. Si estos primeros mencionados generan un conocer al primero, reconociendo así al patrón de estrategia citada. La materia que la compone no tiene una referencia directa cuestionando así el conocimiento no tiene el modelo de controlador, ni vistas y no entiende directamente el modelo, como es verídico que un sistema ejecute en un todo. Ejecutando en un todo, por consecuencia, el control es creado cuando los aplicativos se ejecutan, generando al inicio de un nuevo modelo y la única o varias que se pudieran generar, instaurando las uniones indicadas para con ellos.

En concreto, las partes que contienen una gran relación de diseño se sistema de software es favorecido por el modelo arquitectónico MVC, el estado de la organización es gestionada por el modelo y las visualizaciones son generadas también son generadas por las ya

mencionadas vistas y ya no se generan una buena relación, procediendo así las posibles variaciones e incluso el reemplazo a algunos de los implicados, sin perjudicar al otro. Todo esto impulsado a los aplicativos complicados al poder sintetizar el diseño generando así maneras complicadas de mantener y abordar.

Otra ventaja también es establecida por el patrón arquitectónico MVC.

• Es complicado repartir, el proyecto en estructuras que se pueda ir avanzando de forma equitativa en diversos grupos. Indicando así las dimensiones y las complicaciones de software o necesitan, el proyecto afrontado por un vista, el modelador y controlador. La posible comunicación se establezca entre los componentes son propiciados por lo equipos sabiendo el trabajo de los otros y a relación se genera de forma instantánea con patrones, como observador, estratega y fachada.

• Para disminuir la replicación de los códigos de las diversas aplicaciones se debe designar a cada parte responsable concreto y precisa. Obteniendo así de que se pueda utilizar en otros proyectos el mismo código.

• Las pruebas de software son simplificadas por los desacoplamientos de los elementos, un claro ejemplo realizando exámenes en forma particular a las vistas y el controlador.

• En caso de alguna variación del software al periodo de visa de un proyecto, se debe a su conservación y no a su proceso principal, esto se debe a lo antes ya m3enciondo el desacoplamiento, para genera una renovación de la interface semejante al ya existente. Sin modificaciones los diversos componentes de la aplicación, se ejecutan sobre las vistas.

• En conclusión, los beneficios únicamente aportados por el ordenador del MVC, generan un tiempo adicional empleados en la parte del diseño, los beneficios que ofrecen al ASP.NET MVC. (Martinez, 2017, págs. 35-36)

1964

#### <span id="page-21-0"></span>**2.2.7.Bootstrap**

Según (Martinez, 2017, pág. 40), la facilidad del diseño web es ejecutado y liberado. Por el twitter. Expresado por un Bootstrap es decir un framework. Por ende, creando así de sencillo adaptables que se puedan realizar en diversos dispositivos y formas de moldes que se observen igual de bien. Se utiliza de forma que no tenga restricciones y que sea gratuita llamada open source código abierto.

#### <span id="page-21-1"></span>**2.2.8.Ventajas de usar Bootstrap**

Para que se utilice de guía. Al ejecutarse en buenas prácticas y a variados estándares. Se debe acceder a la simplificación al desarrollo de maquinación. Se presentan unas variadas pros más:

La rapidez de la visualizacio depende de la forma en la que se organiza la web, el trabajo accesible y rápido.

Se puede maquinar mediante la curva de aprendizaje. Accede al desarrollo variados componentes web: Tanto como iconos como desplegables, acoplando HTML5, CSS y Javascript., La resolución, el tamaño y el equipo son adaptables para el diseño El grid system: son integrables inicialmente librerías Javascript. Esto debido a que son Configurables y no son tan fáciles las conocidas maquetas por columnas. El twiter genera cierta confianza por su originalidad: el trabajo ya está elaborado, en

consecuencia hay un mercado generando, modificando cosas, presentando pluying y de mas

#### <span id="page-22-0"></span>**2.2.9.UML**

También conocido (Lenguaje de Modelado Unificado) se caracteriza como un tipo de lenguaje para describir los diseños de software, creado para poder obtener un proceso y diseño de un lenguaje común.

#### <span id="page-22-1"></span>**2.2.10. Diagramas UML**

La visualización de diversos diagramas en diversas perspectivas es obtenida por un sistema UML. Acoplando las siguientes formas: casos de uso, objetos, secuencias, clases, estados, colaboraciones, componentes, despliegues y actividades.

> $\leq$ n

#### <span id="page-22-2"></span>**2.2.11. Diccionario de Datos**

El sistema a programas es una agrupación de metadatos que conforman diversos aspectos lógicos y esenciales. Insertando organizaciones, nombres, alias, contenidos y características. Analizar las secuencias para desarrollar los sitios y las informaciones donde se requieren las características iniciales a la búsqueda, desenvolviéndose en evaluar al flujo de información y ayudando a examinar que vara en las definiciones de las demandas del sistema, ejecutándose así en el periodo de diseño.

#### <span id="page-22-3"></span>**2.2.12. Sistema de Gestión de Base de Datos**

 $\frac{\alpha}{\Box}$ 

También conocidos como (SGBD) una agrupación ordenada de programas, lenguas, desarrollos, entre otros. La información obtenida en la data que confiere su seguridad, integridad y conformidad. Son inyectadas por los usuarios no informativos administradores, analistas y programadores.

#### <span id="page-23-0"></span>**2.2.13. Microsoft SQL Server**

El [Microsoft](https://es.wikipedia.org/wiki/Microsoft) genera un sistema de base de informaciones se emplea en lenguaje (por línea de comandos o mediante la interfaz gráfica de Management Studio) es [Transact-](https://es.wikipedia.org/wiki/Transact-SQL)[SQL](https://es.wikipedia.org/wiki/Transact-SQL) (TSQL), acoplando un patrón ANSI de habla SQL, empleándose para conducir y rescatar información (DML), para fundar y conceptuar entre las mismas (DDL).

#### <span id="page-23-1"></span>**2.2.14. Lenguajes, Tecnologías de Programación y/o de Marcado**

#### **C# .NET**

La plataforma NET perteneciente al Microsoft estandariza y gestiona al C# que es un lenguaje de ejecución ejemplar. El nombramiento del C Sharp se suscita por el símbolo #. Que se interpreta como Sharp en inglés. Una conjugación de palabra ya que '"C#". Emite melodiosamente gestionando "do sostenido", la representación # expresa (para ello do expresa do por c) es el sistema elevado. Entonces la representación de la preponderancia de C# por encima de sus predecesores C++ y asi también realizar mención a la ya mencionada representación trazando la denominación C++. Asimismo, la simbolización # se idealiza con la conexión de 4 símbolos +, siguiendo con las perspectivas de gradación del lenguaje C. NIVERS Þ

#### **Lenguaje HTML**

Es un lenguaje de marcas, del que provienen sus siglas Hyper Text Markup Language o Lenguaje de Marcación de Hipertexto empleado frecuentemente en la WWW (World Wide Web). Se elaborado en 1986 elaborado por el científico Tim Berners-Lee; adquiriendo dos instrumentos vigentes, la ideas de híper enlace (link o ancla) permitiendo asi unas varias componentes cuales son el sí y el SGML designados a acomodar las marcas y etiquetas en un enunciado explicando el cómo debe observarse.

 $M_{\rm H}$ ö

HTML 5 es la reciente versión de este lenguaje, insertando mejoras como: figuraciones (canvas 2D y 3D, audio y video); la agrupación de información se expresa en etiquetas (command, datagri y details) perfeccionado las formulaciones; Visores; Drag & Drop; Web Semantica.

#### **Lenguaje JavaScript**

Según Mateu (2004) se presenta bajo el desarrolla un lenguaje de planificaciones por más que subsistan traductores independientes ligados a un sitio web el lenguaje de script. Se Netscape diseñó Javascript, el sintaxis de java.

# **AJAX**

AJAX es una abreviatura de Asynchronous JavaScript + XML, debidamente expresado "JavaScript asíncrono + XML". Representado como una no esencia. Verdaderamente, se trata de agruparse diversas técnicas, autosuficientes juntándose de manera novedosa y extraordinaria. Es un método de crecimiento web estableciendo características dinámicas o RIA. Desarrollándose ante un cliente es el mantener la comunicación y el navegador

#### **JQUERY**

JavaScript se representa en una pequeña y productiva librería, realiza operaciones cerca de documentos HTML en la trayectoria y conducción, guía de acontecimiento, actividad y Ajax más sencillo que un API de uso fácil, que trabaja por medio de una agrupación de navegadores. Conformado por la compatibilidad y la inconsecuencia de extenderse, jQuery modifica la manera en que muchos individuos describen JavaScript.

1964

#### <span id="page-24-0"></span>**2.2.15. Sistemas Fotovoltaicos**

Es la agrupación de diversos elementos a beneficiarse a energía generada por medio del sol y transformarlas en potencias eléctricas. Transformando rayos solares (Diaz, 2016, pág. 6) Para un mejor entendimiento, se define los siguientes conceptos:

 $\overline{U}$ m

#### **Energías Renovables**

Las capacidades energéticas denominadas intangibles son obtenidas por la energía renovable, generada por una gran porción de energía contenida a habilidades de volverse a crear por medios naturales. En los ya mencionados se recalca la energía sistemática, cólica hidroeléctrica, mareomotriz, solar, biomasa y biocombustibles.

Mas el medio ambiente el utiliza las energías renovables son la mejor opción. Este expresado según (IDAE), indica que las energías renovables son elementos limpios no generando un impacto y reutilización. (Diaz, 2016, pág. 5)

#### **Energía Solar**

Según (Diaz, 2016, págs. 5-6). Es una capacidad energética que se puede reutilizar el sol emite radiaciones electromagnetismo y estas son aprovechables. Las captadores aprovechar luz y el calor del sol para obtener así colectores térmicos, heliostato y fotovoltaicos. Todos están renovadas energías.

La energía fotovoltaicas es la más evolucionada en el presente, ambientes se dice que esta energía podría abastecerse de energía a los dos tercios partes de la población mundial en el año 2030.

De diferentes maneras se puede aprovechar la energía, en las que sobresalen:

- Se obtiene la electricidad al convertir las energías solares de primera mano
- Es la manera más difícil de aprovechar el calor en sí mismo.
- De forma indirecta se trasmite el calor del sol para obtener energía

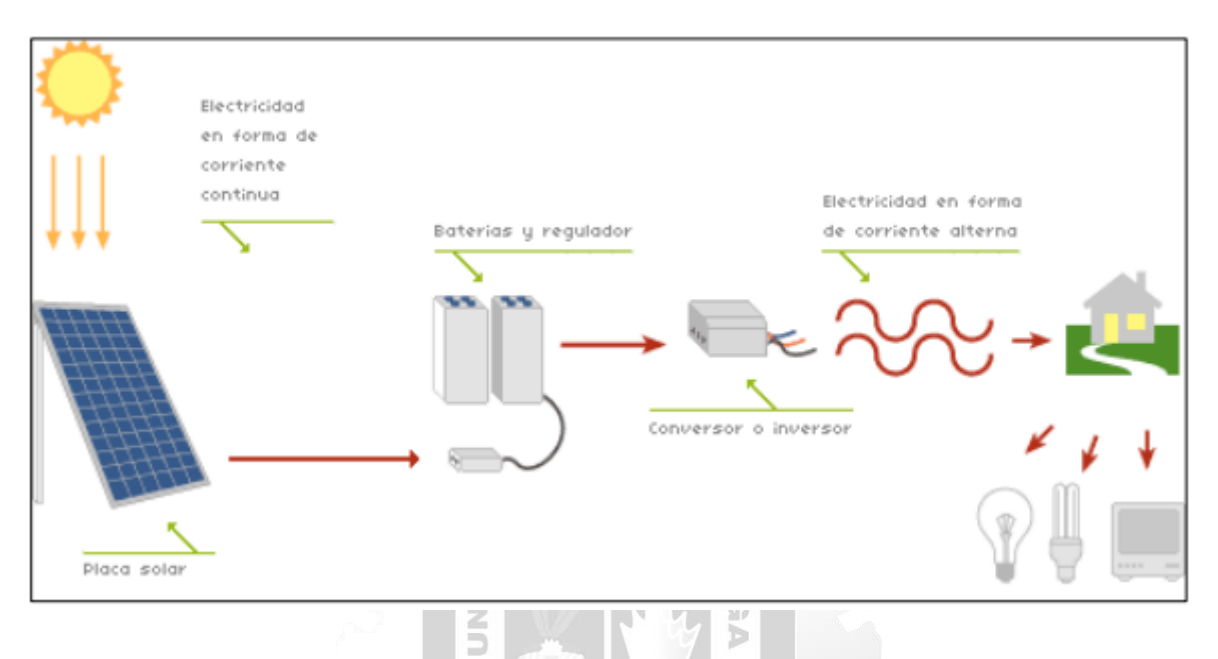

**Figura 6: Esquema de la energía solar fotovoltaica. Fuente: (Diaz, 2016)**

1964

<span id="page-25-1"></span><span id="page-25-0"></span>**2.2.16. Organismo Supervisor de la Inversión en Energía y Minería (OSINERGMIN)**

Es una entidad encargada de gestionar y controlar a las empresas del rubro eléctrico, minero e hidrocarburos.

# **CAPÍTULO III: MÉTODOLOGÍA DE LA INVESTIGACIÓN**

<span id="page-26-0"></span>Empleando el método RUP. Rational Unified Process(RUP) el desarrollo de Ingenieril es un desarrollo de software, suministra una visualización disciplinada para designar actividades y administradores en una con constitución que avanza; teniendo finalidad generar por una actividad de software capacidad cumpliendo con a escases de sus clientes. En un tiempo y cantidad pactada.

### <span id="page-26-1"></span>**3.1. Metodología RUP - Proceso Unificado de Rational**

Según (Rational), metódica con finalidad para organizar y generar un crecimiento de software, con movimientos imprescindibles y así modificar las necesidades de los clientes de un Software. Principalmente nombrado UP y después lo modificaron por a RUP por el respaldo de Rational Software de IBM.

Según (Falero, 2016, pág. 58), también se reconoce con esta denominación al software ejecutado por Rational, actualmente IBM, se inserta la indagación vinculados en muchas exposiciones y partes de variadas tareas. Implementado (RMC), consintiendo las características con las que se requiera. Correctamente los procesos de desarrollo empleado en el avance del. En la siguiente tabla se muestran más resultantes: m

|                      |                            | Administración de requerimientos |  |                                |     |
|----------------------|----------------------------|----------------------------------|--|--------------------------------|-----|
| Desarrollo iterativo | <b>Modelamiento visual</b> | Verificación de<br>calidad       |  | la Arquitectura<br>componentes | con |
| Control de cambios   |                            |                                  |  |                                |     |

**Tabla 1: Las seis mejores prácticas RUP. Fuente: (Fuertes, 2017, pág. 41)**

<span id="page-26-2"></span>El RUP denominado desarrollo implementado basados en conocimientos y desarrollo, por ello se presentan los siguientes aspectos: Es liderado por la utilidad es captada en el proceso.

La metodología emplea (UML) desarrollando las secuencias de una plataforma software. (Falero, 2016, pág. 60)

#### **Fases e iteraciones**

Según (Kroll, 2003). Es un periodo de tiempo en el cual se pueden desarrollar los hitos. Para así desarrollar un objetivo bien definido se asocia n por partes para decidir si procede a la siguiente prioridad este desarrollo unificado está compuesto por 4 periodos:

- ➢ Concepción: se establece al principio del proyecto. El alcance y la visión.
- ➢ Elaboración: para poder desarrollar un plan de proyecto requerido de una ejecución correcta implementadapor un diseño.
- ➢ Construcción: la ejecución inicial de un proyecto.
- ➢ Transición: los últimos usuarios son por el sistema.

Segun (Kruchten, 2004). Cada fase en el proceso unificado de Rational que procede dividir la repetición. La **iteración** periodo de avance completo resultando en publicación (interna o externa) con resultados accesibles, una producción final con proceso, que crece de manera gradual mediante iteraciones así transformarse de un método final.

#### **Beneficios de un enfoque iterativo**

Es la relación de desarrollo de cascadas convencionales, teniendo los siguientes aspectos a favor:

 $\frac{1}{\pi}$ 

 $\leq$ 

- $\checkmark$  El peligro se evita con anterioridad.
- **ARCILASO** ✓ Las transformaciones son más fáciles de manejar.
- $\checkmark$  La renovación en su mayor expresión.
- $\checkmark$  Se genera un aprendizaje en el equipo en el transcurso del camino.

 $\overline{\mathbb{H}}% \left( \mathbb{H}\right) ^{1/2}\left( \mathbb{H}\right) ^{1/2}\left( \mathbb{H}\right) ^{1/2}\left( \mathbb{H}\right) ^{1/2}\left( \mathbb{H}\right) ^{1/2}\left( \mathbb{H}\right) ^{1/2}\left( \mathbb{H}\right) ^{1/2}\left( \mathbb{H}\right) ^{1/2}\left( \mathbb{H}\right) ^{1/2}\left( \mathbb{H}\right) ^{1/2}\left( \mathbb{H}\right) ^{1/2}\left( \mathbb{H}\right) ^{1/2}\left( \mathbb{H}\right) ^{1/2}\left$ 

 $\checkmark$  Mayor calidad general.

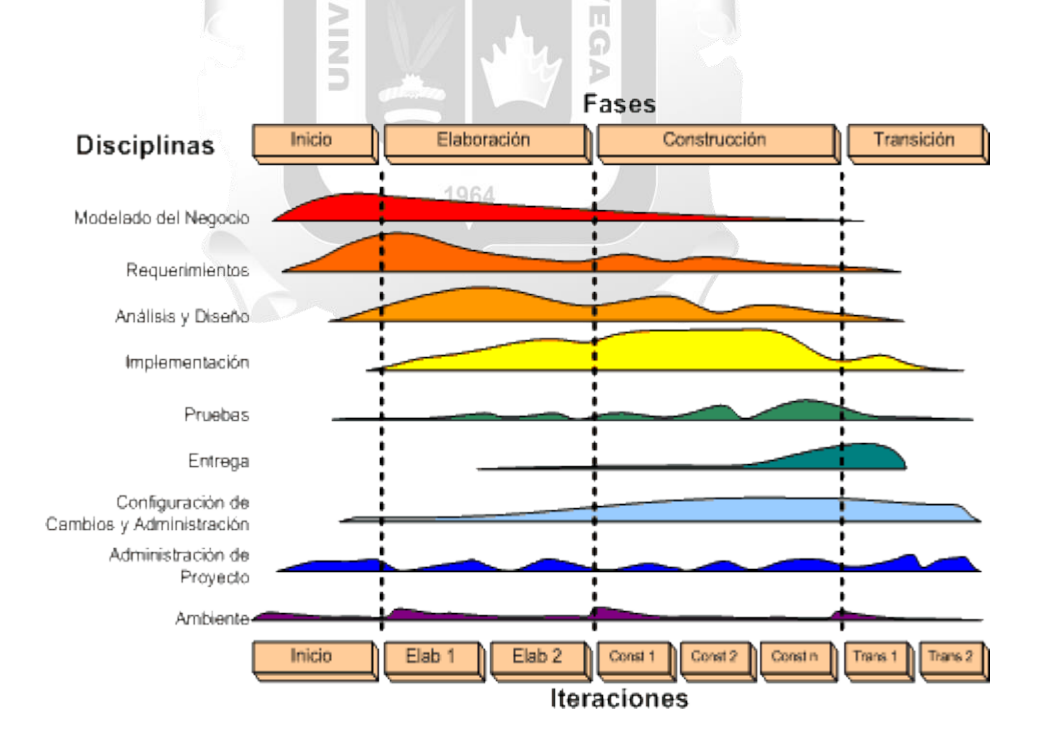

**Figura 7: Modelo iterativo del RUP. Fuente: (Kruchten, 2004)**

<span id="page-27-0"></span>El gráfico del modelo iterativo muestra cómo el proceso se estructura en dos dimensiones:

- el eje horizontal aduce el periodo señalando una perspectiva sucesión periódicamente que se difunde, presentando los denominados intervalos de interacción, fases, ciclos e hitos.
- el eje vertical muestra desarrollo: manifiesta una visualización sin movimiento manifestando flujo de trabajo, actividades, aparatos, trabajadores y empleadores.

En la siguiente grafico se muestran los artefactos a utilizar en la arquitectura del Sistema web:

| Flujos // Fases      | <b>INICIO</b>                                                                                                    | <b>ELABORACION</b>                                              | <b>CONSTRUCCION</b>                                                     | <b>TRANSICION</b> |
|----------------------|----------------------------------------------------------------------------------------------------|-----------------------------------------------------------------|-------------------------------------------------------------------------|-------------------|
| Modelo de<br>Negocio | Modelo CUN:<br>- Actor externo<br>- Meta<br>- CUN<br>Diagrama de<br>actividades:<br>ę<br>- Actor interno<br>- Entidad de<br>negocio<br>uh | <b>NCA GARCILASO</b><br>$\cup$<br>m<br>$\overline{\phantom{a}}$ |                                                                         |                   |
| Requerimientos       | Œ<br>Matriz de<br>ū<br>$\geqslant$<br>procesos<br>i<br>S<br>Modelo CU<br><b>Plantillas ECU</b>                                            | $\leq$<br>$\frac{1}{2}$<br>Б                                    |                                                                         |                   |
| Análisis y<br>Diseño |                                                                                                    | 1964<br>Base de Datos                                           |                                                                         |                   |
| Implementación       |                                                                                                    |                                                                 | Diagrama de<br>componentes<br>Diagrama de<br>despliegue<br>Codificación |                   |
| Pruebas              |                                                                                                    |                                                                 |                                                                         |                   |
| Despliegue           |                                                                                                    |                                                                 |                                                                         |                   |

<span id="page-28-0"></span>**Tabla 2: Artefactos del ciclo de vida del RUP a utilizar. (Fuente: Elaboración propia)**

# <span id="page-29-0"></span>**3.1.1.Flujo del análisis y modelado del negocio**

En esta fase se muestra etapas propias de la metodología, en tal sentido la etapa modelo de negocio presenta en la tabla los siguientes artefactos:

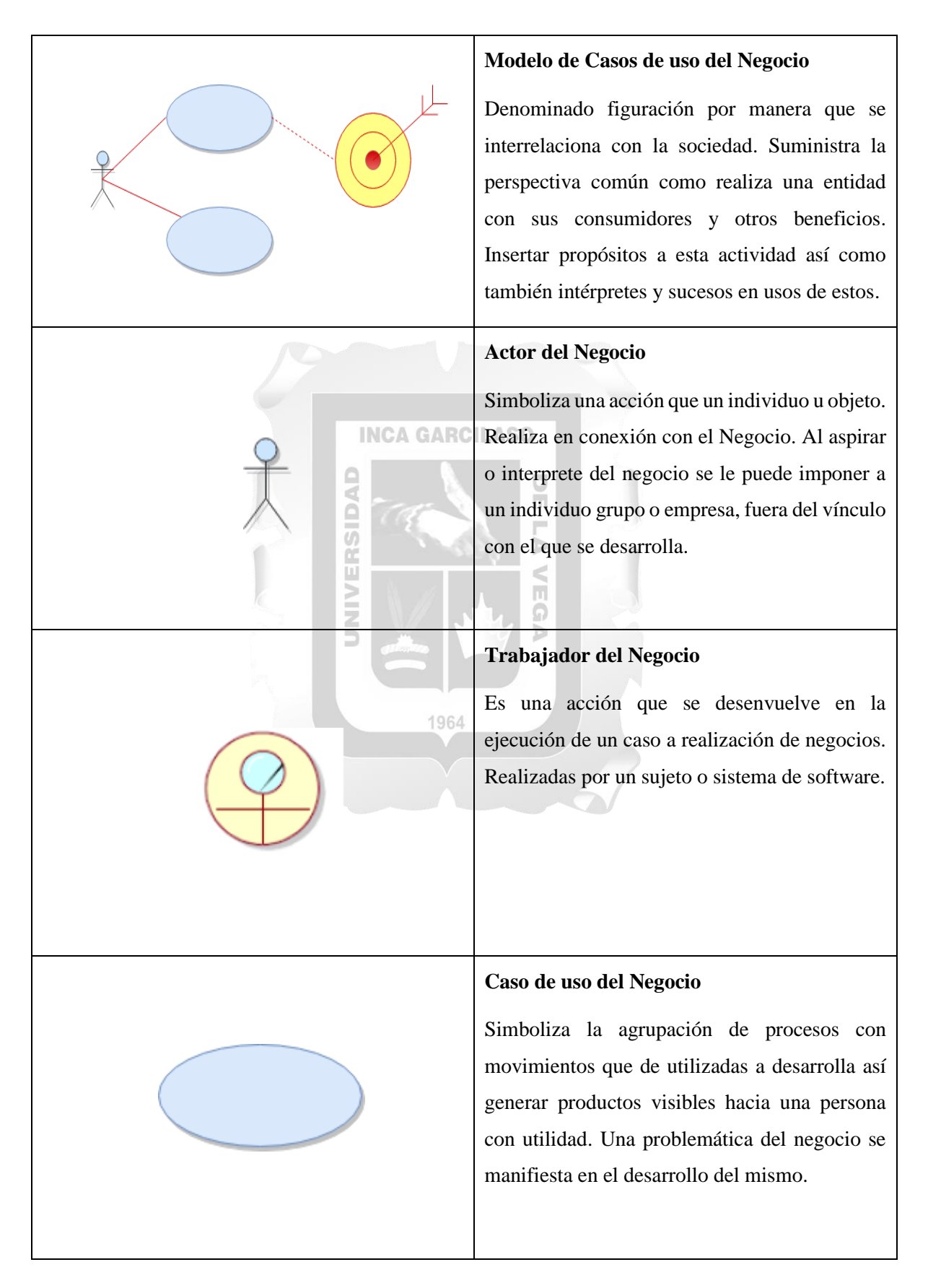

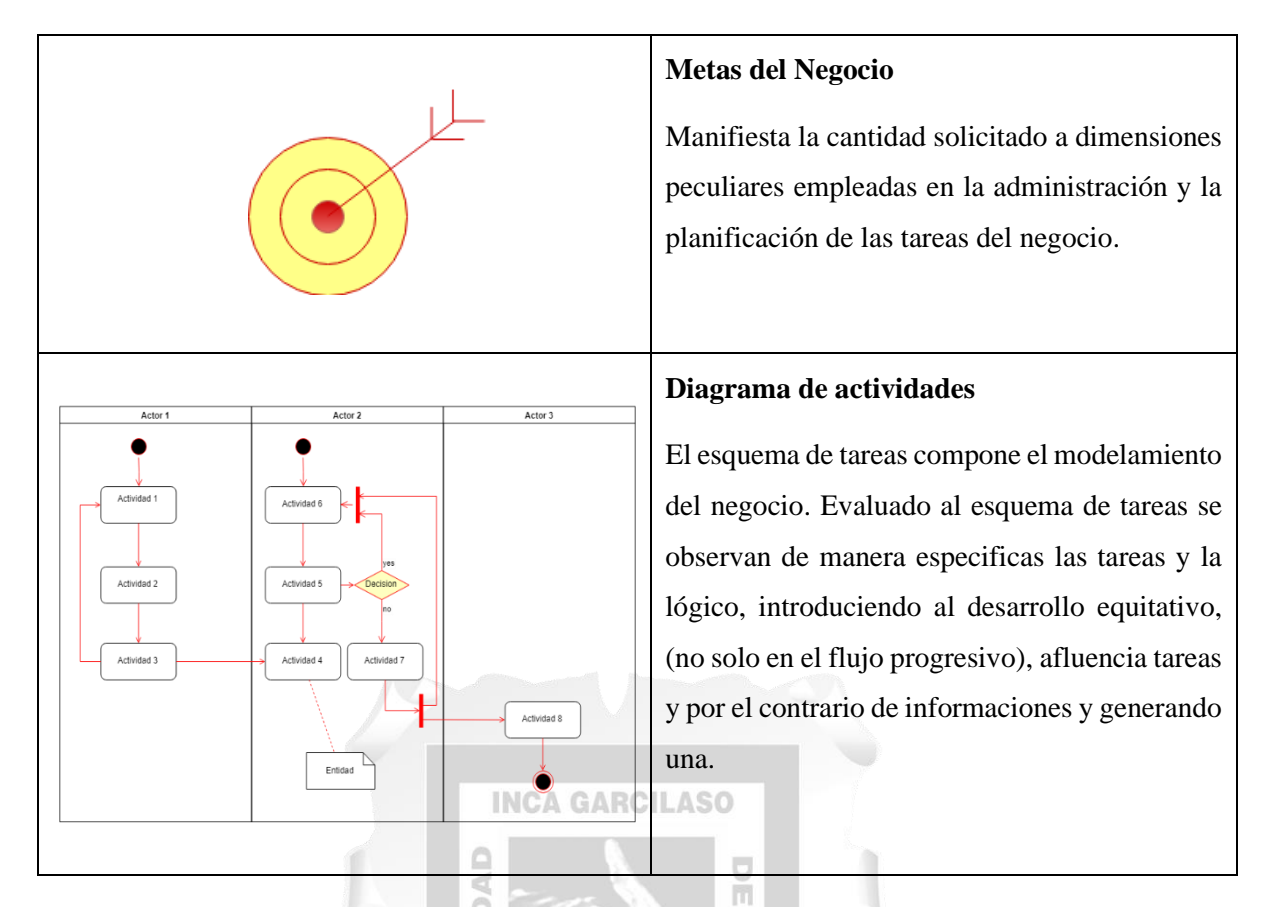

<span id="page-30-1"></span>**Tabla 3: Artefactos del Modelado del Negocio. Adaptado de: (Martinez, 2017, pág. 54)**

NIVER

## <span id="page-30-0"></span>**3.1.2.Flujo de requerimientos**

Por otro lado, en la etapa de requerimientos se evidencia en la siguiente tabla los siguientes artefactos: 1964

D

VEGA

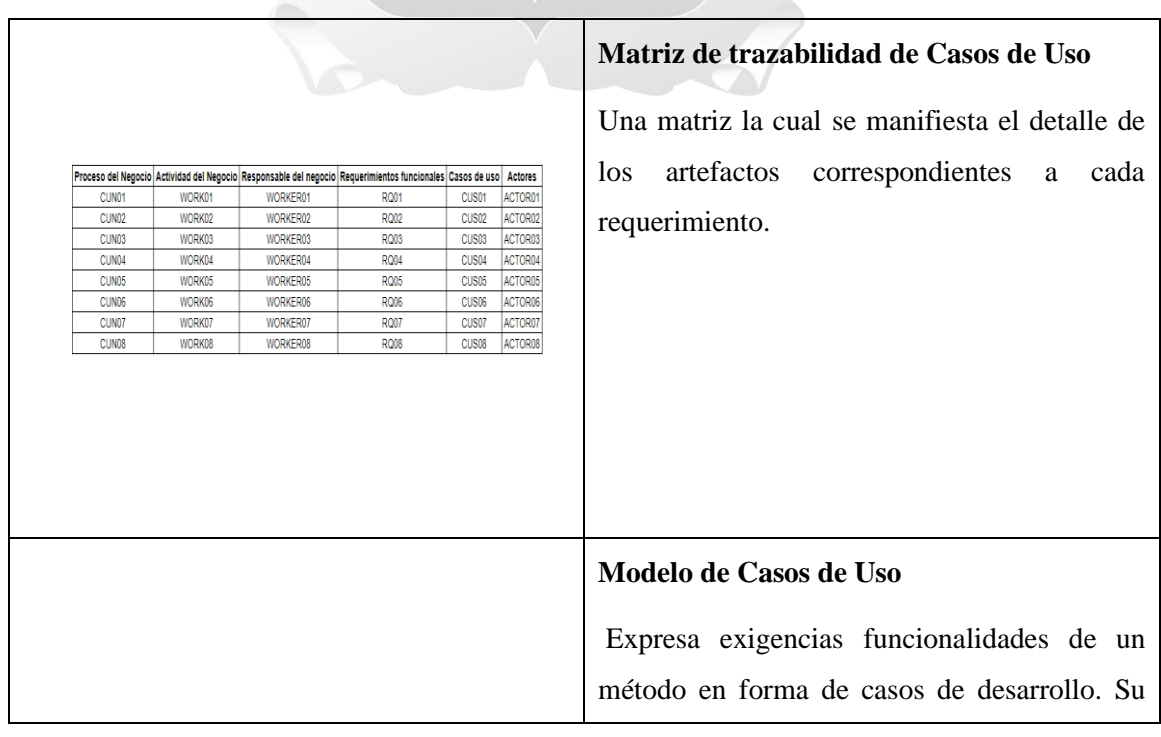

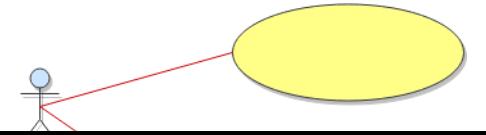

|   | meta era manifestar la funcionalidad y su<br>manera de actuar hacia el usuario y cliente.<br>Componentes son los interpretes aspectos de<br>uso y esquema de diversos usos.                                    |  |  |
|---|----------------------------------------------------------------------------------------------------|--|--|
|   |                                                                                                    |  |  |
| ▊ | Especificación de Casos de Uso<br>La información en el que se manifiestan las<br>exigencias de acciones que constituyen objeto<br>de desarrollo, señalando las acciones que<br>realizan el sistema y el actor. |  |  |

<span id="page-31-2"></span>**Tabla 4: Artefactos del flujo de requerimientos a utilizar. Fuente: (Martinez, 2017, págs. 56-57)**

<span id="page-31-0"></span>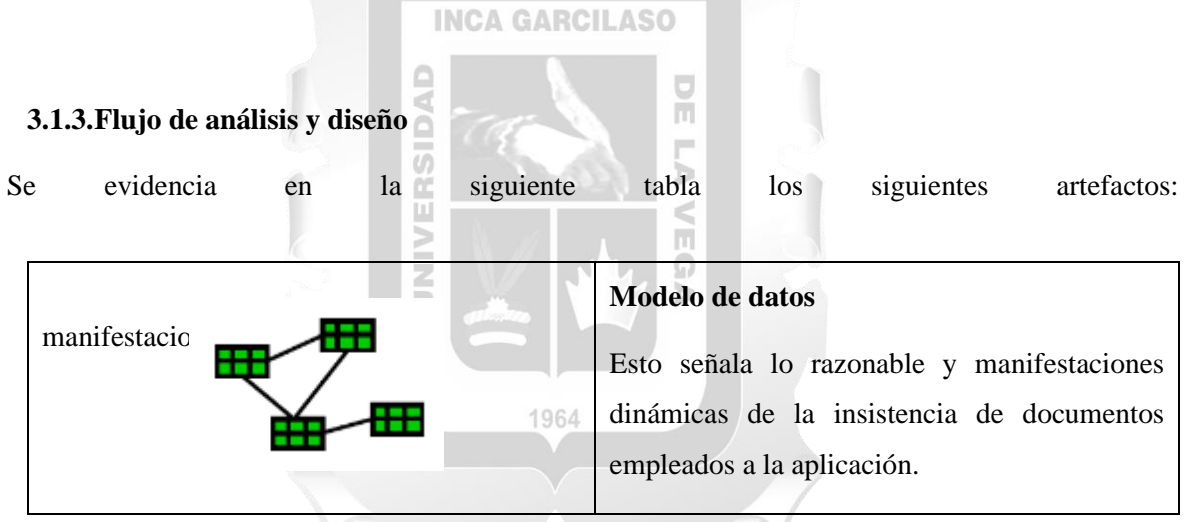

<span id="page-31-3"></span>**Tabla 5: Artefactos del flujo de Análisis y Diseño a utilizar. Adaptado de: (Martinez, 2017, págs. 57-58)**

## <span id="page-31-1"></span>**3.1.4.Flujo de implementación**

En esta última etapa se evidencia en la siguiente tabla los siguientes artefactos:

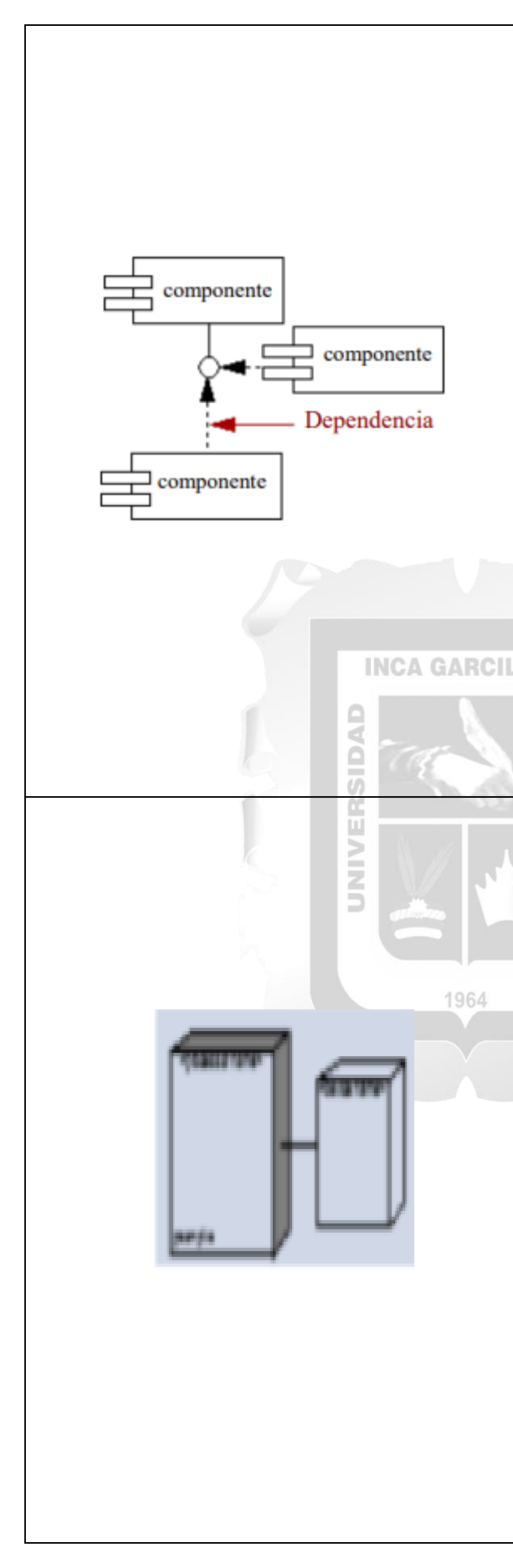

# **Diagrama de Componentes**

Muestrea elemental focalizado para la agrupación dinámica de un sistema. Se comunica un esquema en el que manifiesta un método practico, se expresa las interrelaciones de los elementos y patrones de planificación en cuanto a su desarrollo.

Manifiesta los elementos de software y el sometimiento entre ellos, exhibiendo la forma de código creado. Los elementos de

Adaptación.

De las definiciones arquitectónicas físicas, el funcionamiento conceptual de la arquitectura lógica (características, metas y conexiones). Son características extendidos en

Alrededor de crecimientos.

# **Diagrama de Despliegue**

Expresa la construcción dinámica del hardware y software para el procedimiento. Pueden desarrollar procesadores presentes y y laterales conjuntamente con las relaciones desarrollan entre las mismas para emitir las clases de relaciones que se generan en los equipos.

Formulan los elementos desarrollables y materia designada a presentar unidades de software de desarrollo.

Reconocidos como esquema de reparto,

Presenta forma en un periodo de tarea ejecutores, aparatos empleándose con sus alrededores de todo de ejecución empleada. Al sistema presentado como el final de los

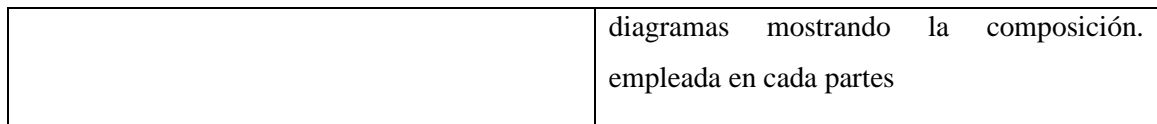

<span id="page-33-0"></span>**Tabla 6: Descripción de artefactos de Implementación. Adaptado de: (Martinez, 2017, págs. 58-59)**

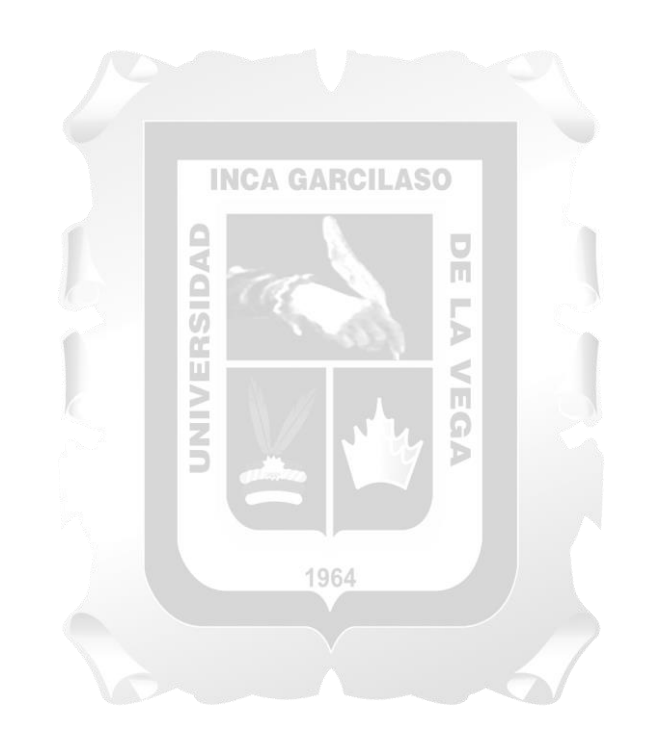

# **CAPÍTULO IV: DESARROLLO DE LA SOLUCIÓN TECNOLÓGICA**

<span id="page-34-0"></span>Se analiza y plantea la solución, detallando los entregables del proyecto y teniendo en cuenta los requisitos del proceso RUP para la construcción del desarrollo del sistema adaptado a este proyecto de investigación. El Desarrollo de una aplicación web para la Supervisión del Rendimiento de Sistemas Fotovoltaicos de la División de Supervisión de Electricidad de OSINERGMIN

# <span id="page-34-1"></span>**4.1. Actores del Negocio**

<span id="page-34-2"></span>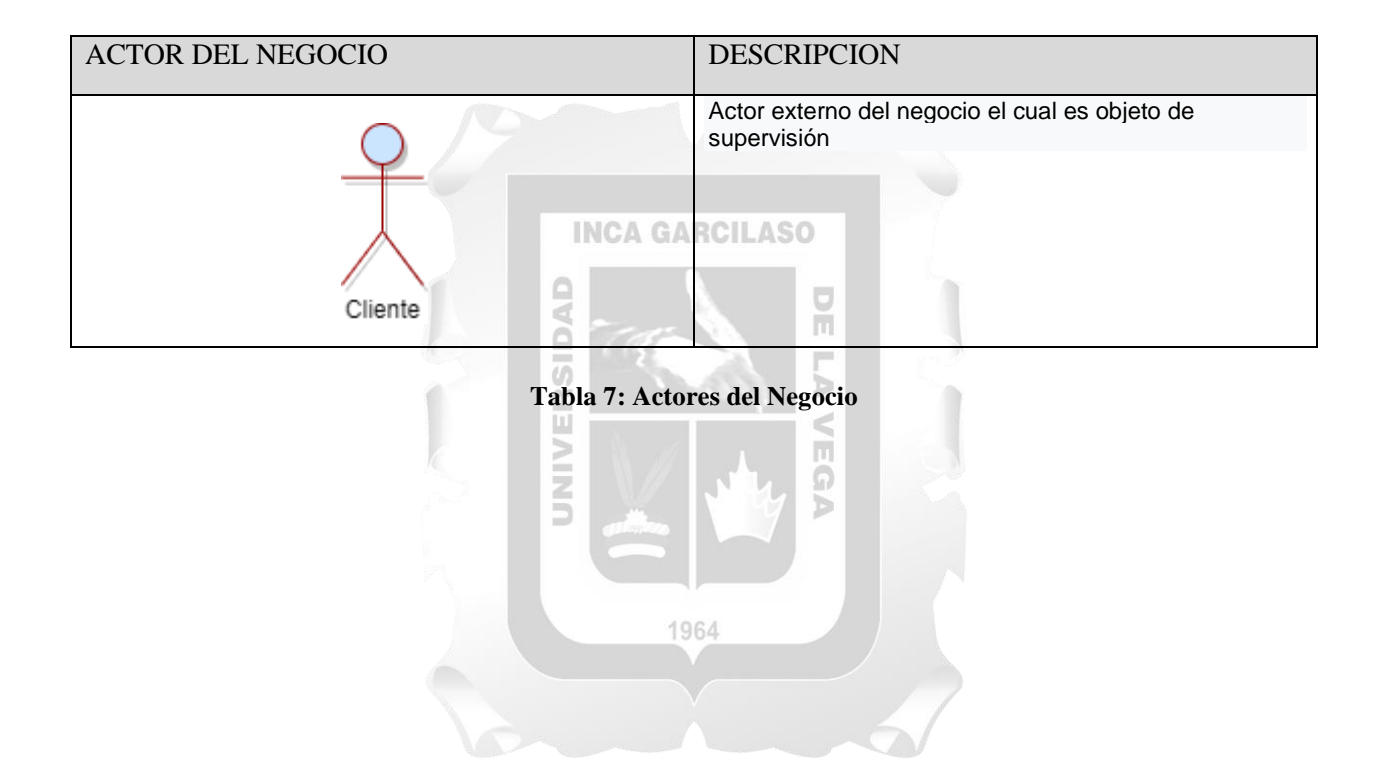

# <span id="page-35-0"></span>**4.2. Casos de Uso del Negocio**

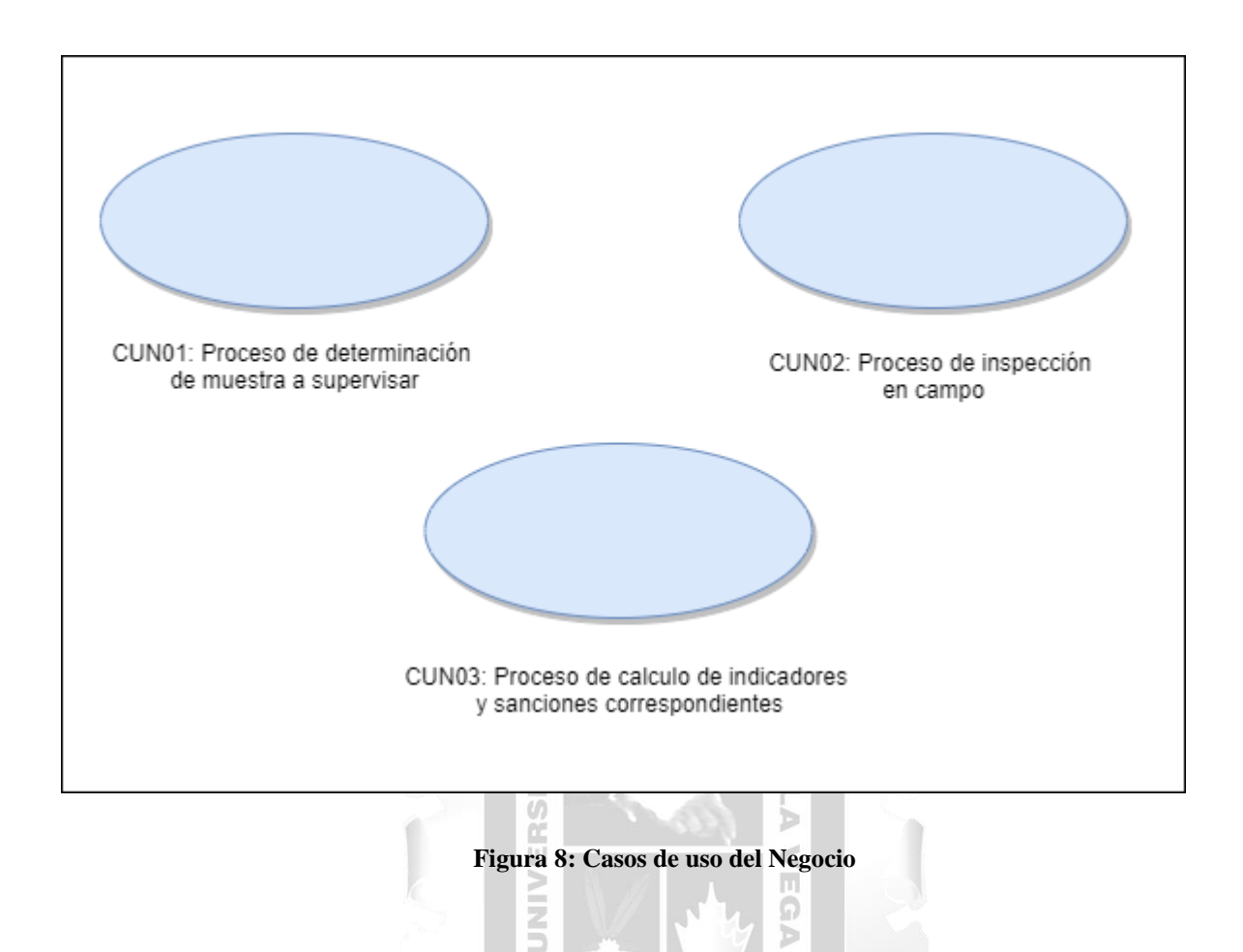

#### <span id="page-35-1"></span>CUN01: Proceso de determinación de muestra a supervisar

El proceso de Supervisión se inicia estableciendo el plan operativo anual, en donde se analiza la base de datos de las empresas a cargo de los Sistemas Fotovoltaicos (actualmente 6 estatales y 3 privadas), se cuantifica el parque actual que poseen las empresas y se determina una muestra a supervisar por empresa.

Б

## CUN02: Proceso de inspección en campo

Se programa la supervisión anual de una empresa por mes (muestra a supervisar), se comunica mediante oficio la supervisión a la empresa donde incluyen fecha y rango horario tentativo para efectuar la supervisión en campo, la empresa encargada debe responder mediante una carta con su conformidad o disconformidad para coordinación.

La UGSA envía a un supervisor por sistema fotovoltaico, el supervisor procede a tomar lectura de los indicadores de performance (rendimiento), enseguida los anota en la ficha de inspección para posteriormente registrarlos en una hoja Excel, la cual periódicamente se debe actualizar.

#### CUN03: Proceso de cálculo de indicadores y sanciones

Se evalúan los resultados obtenidos y se calculan los indicadores, si estos están dentro de la tolerancia establecida se archiva el caso y si sobrepasan las tolerancias se inicia un proceso sancionador. Posteriormente se elabora el informe de supervisión y se presenta a jefatura.

### <span id="page-36-0"></span>**4.3. Diagrama de Casos de Uso del Negocio**

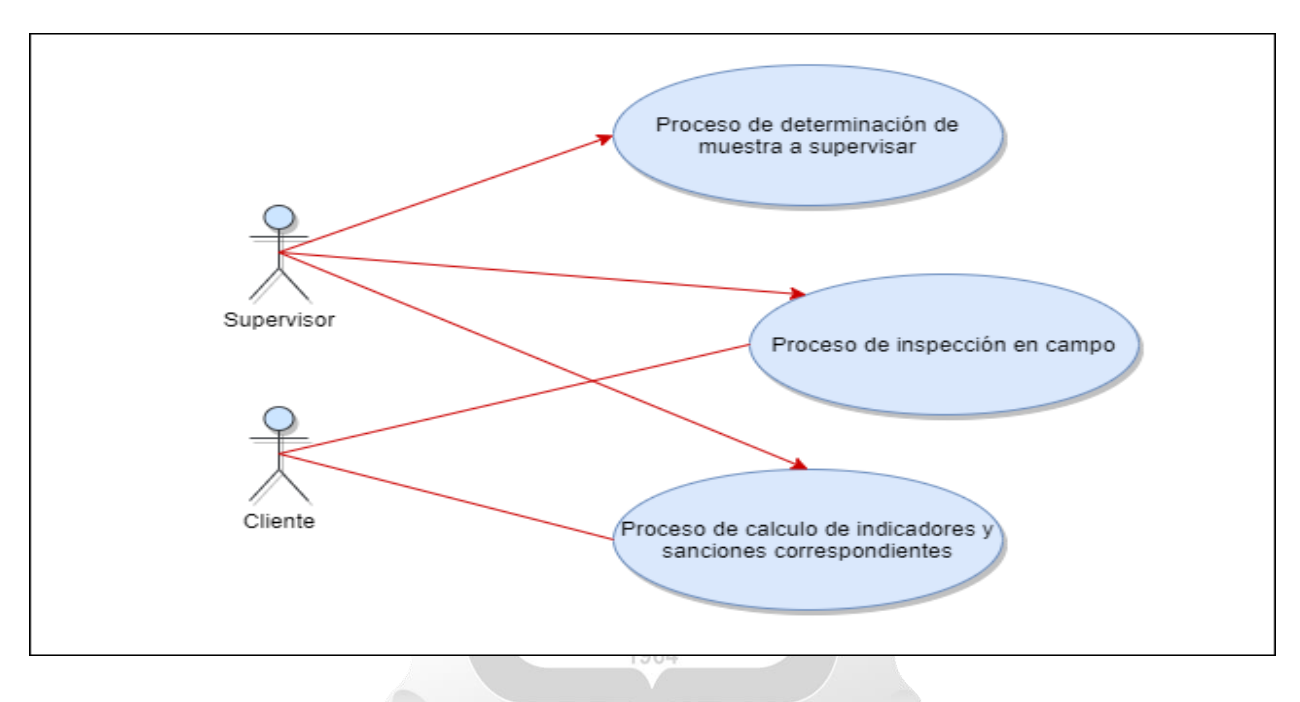

# <span id="page-36-1"></span>**Figura 9: Diagrama de casos de uso del Negocio**

#### <span id="page-37-0"></span>**4.4. Diagrama de Actividades**

Esta sección muestra el diagrama de actividades del Proceso de determinación de muestra a supervisar, Proceso de inspección en campo y Proceso de cálculo de indicadores y sanciones

Proceso de determinación de muestra a supervisar

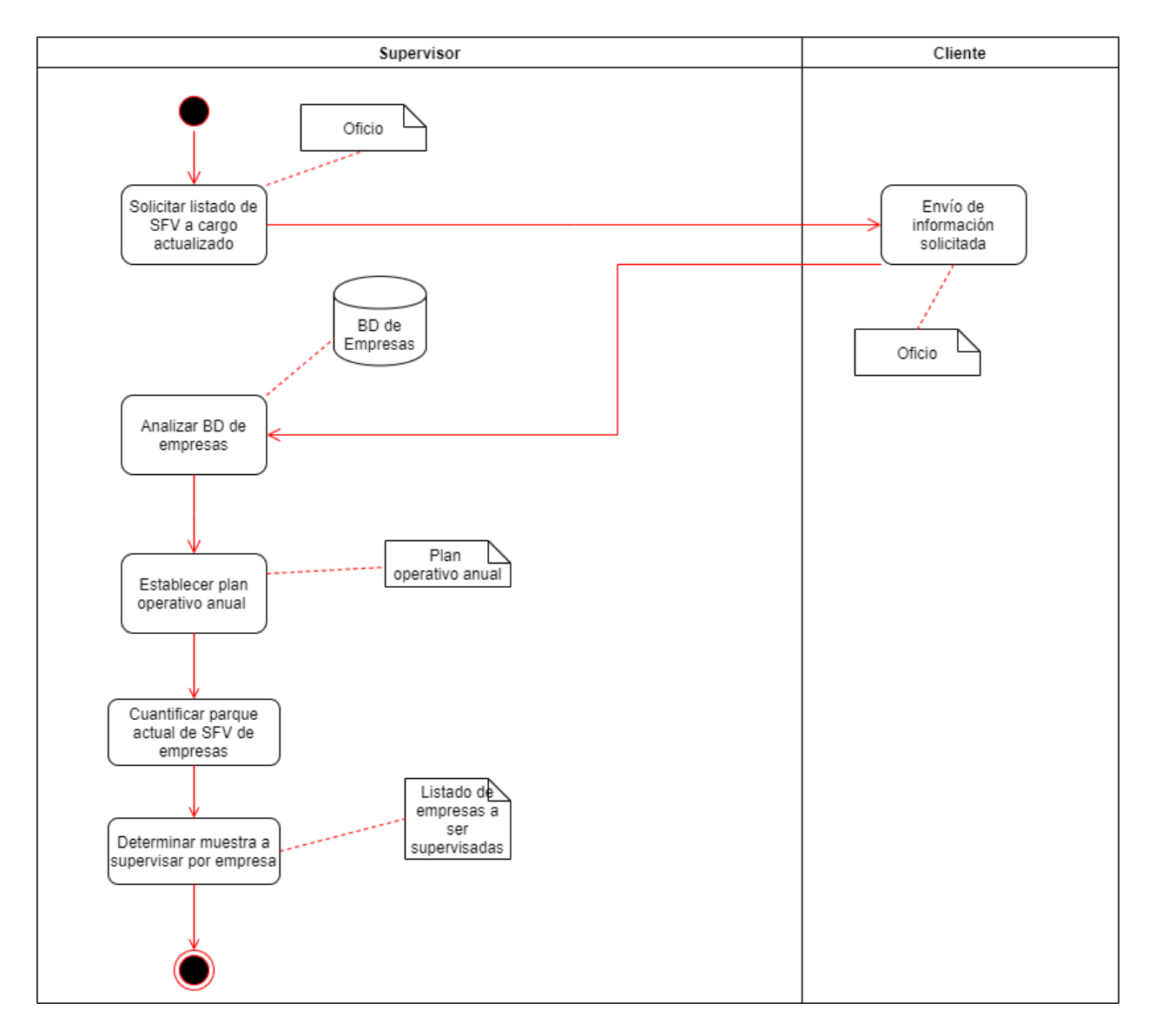

<span id="page-37-1"></span>**Figura 10: Diagrama de actividades-Proceso de determinación de muestra a supervisar**

Proceso de inspección en campo

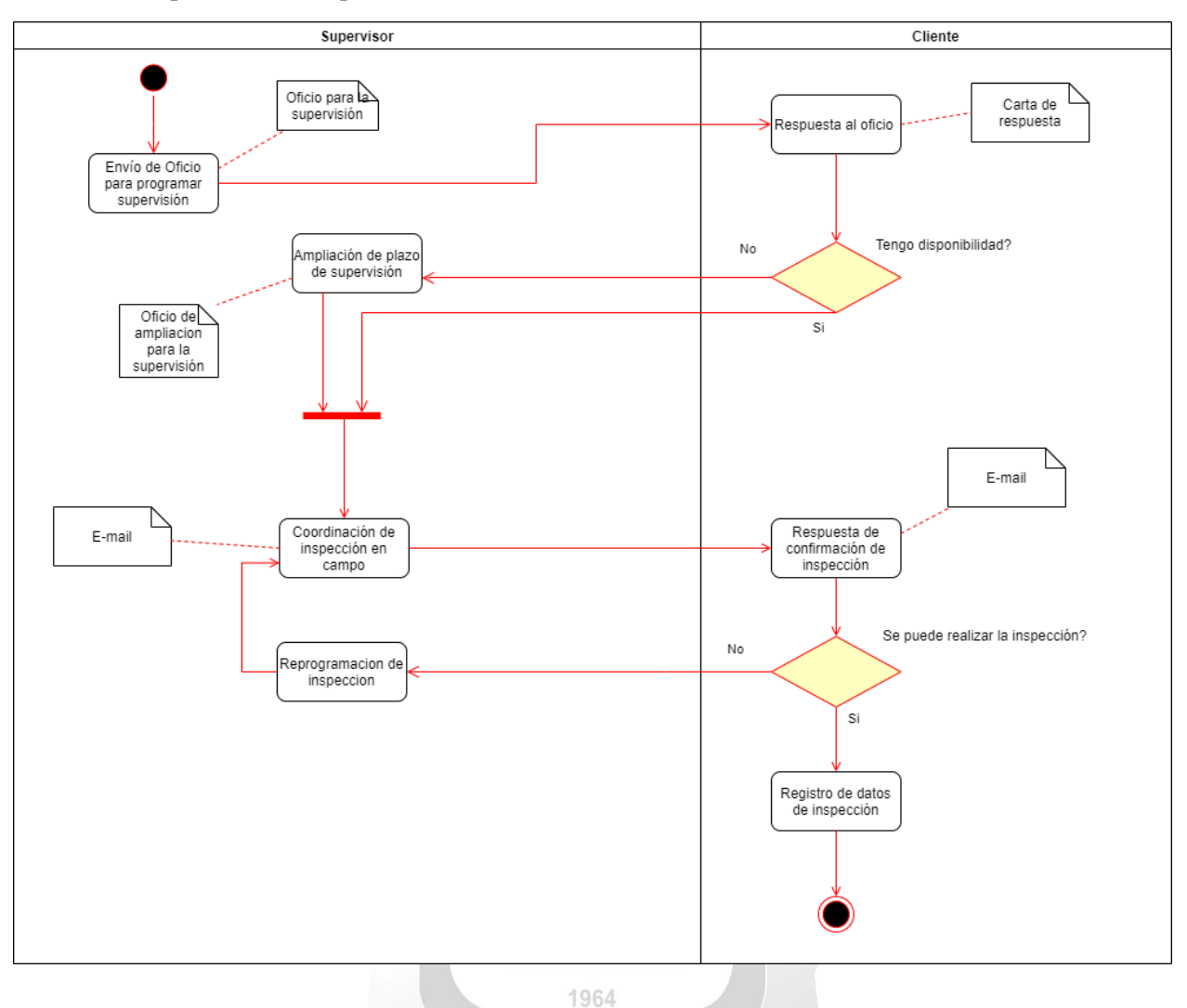

<span id="page-38-0"></span>**Figura 11: Diagrama de actividades-Proceso de inspección en campo**

Proceso de cálculo de indicadores y sanciones

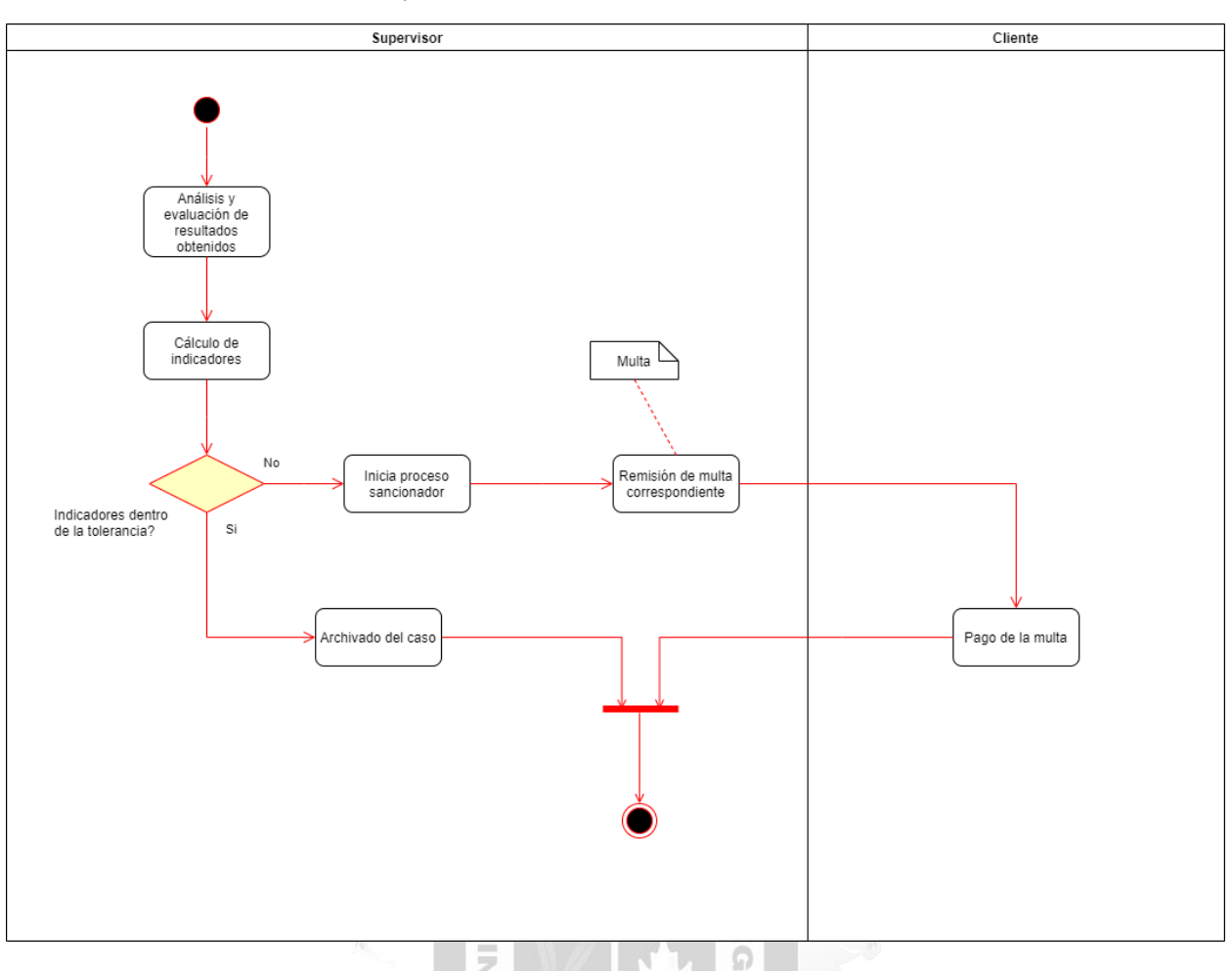

<span id="page-39-0"></span>**Figura 12: Diagrama de actividades-Proceso de calculo de indicadores**

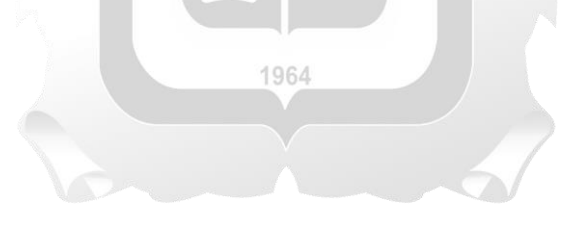

# <span id="page-40-0"></span>**4.5. Diagrama de Casos de Uso del Sistema**

<span id="page-40-2"></span><span id="page-40-1"></span>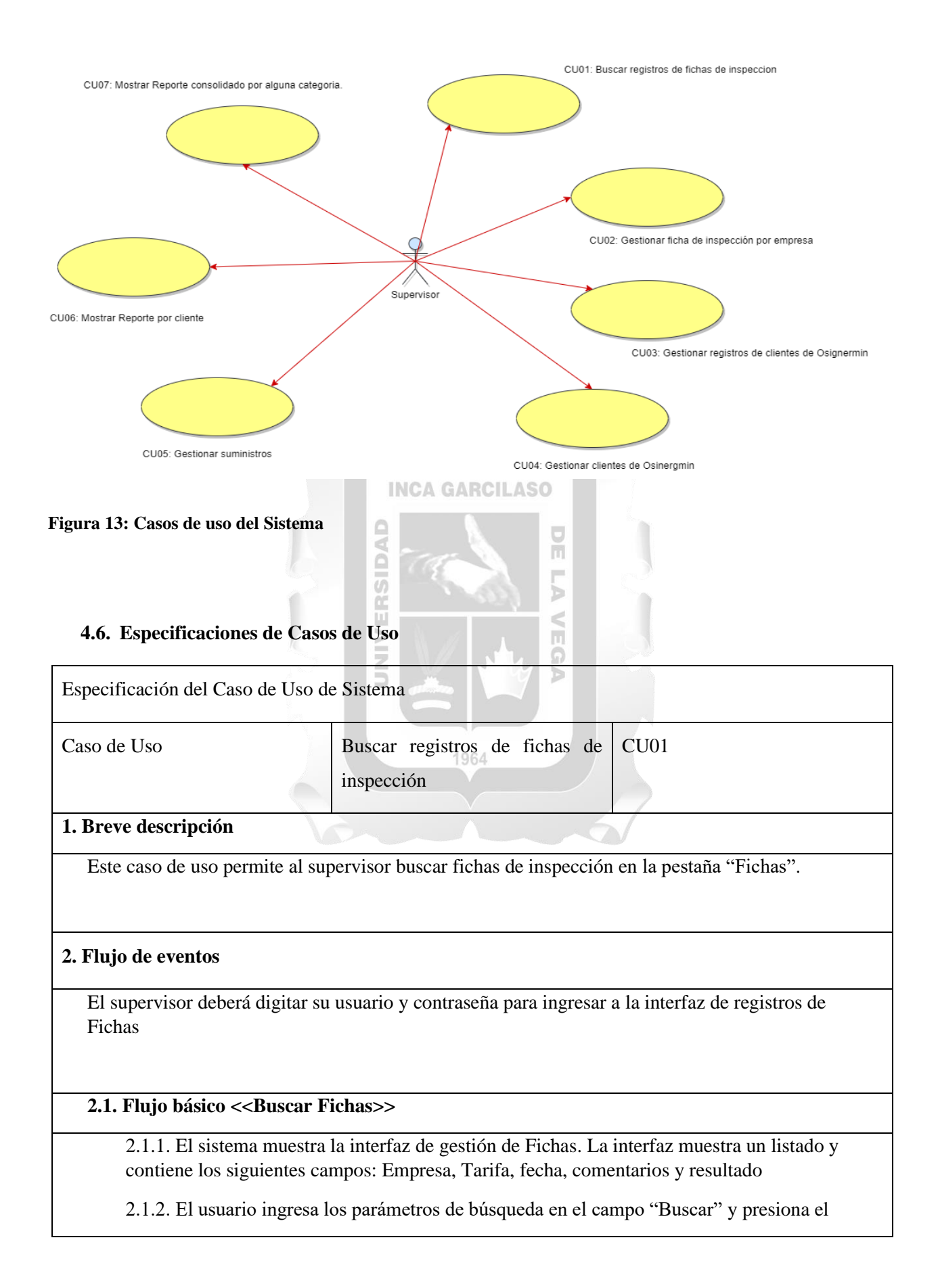

botón con icono de lupa. Los parámetros pueden ser: Empresa o tarifa

2.1.3. El sistema valida los parámetros y filtra el listado.

2.1.4. Fin del caso de uso.

# **3. Flujo alternativo <<Ficha No Encontrada>>**

En el punto 2.1.2, si no existe el registro que cumpla con los parámetros o criterio de

búsqueda ingresados el sistema mostrara una alerta indicando que no se existe dicho registro.

# **4. Requerimientos Especiales**

El Sistema necesita tener una base de fichas registradas y actualizadas.

<span id="page-41-0"></span>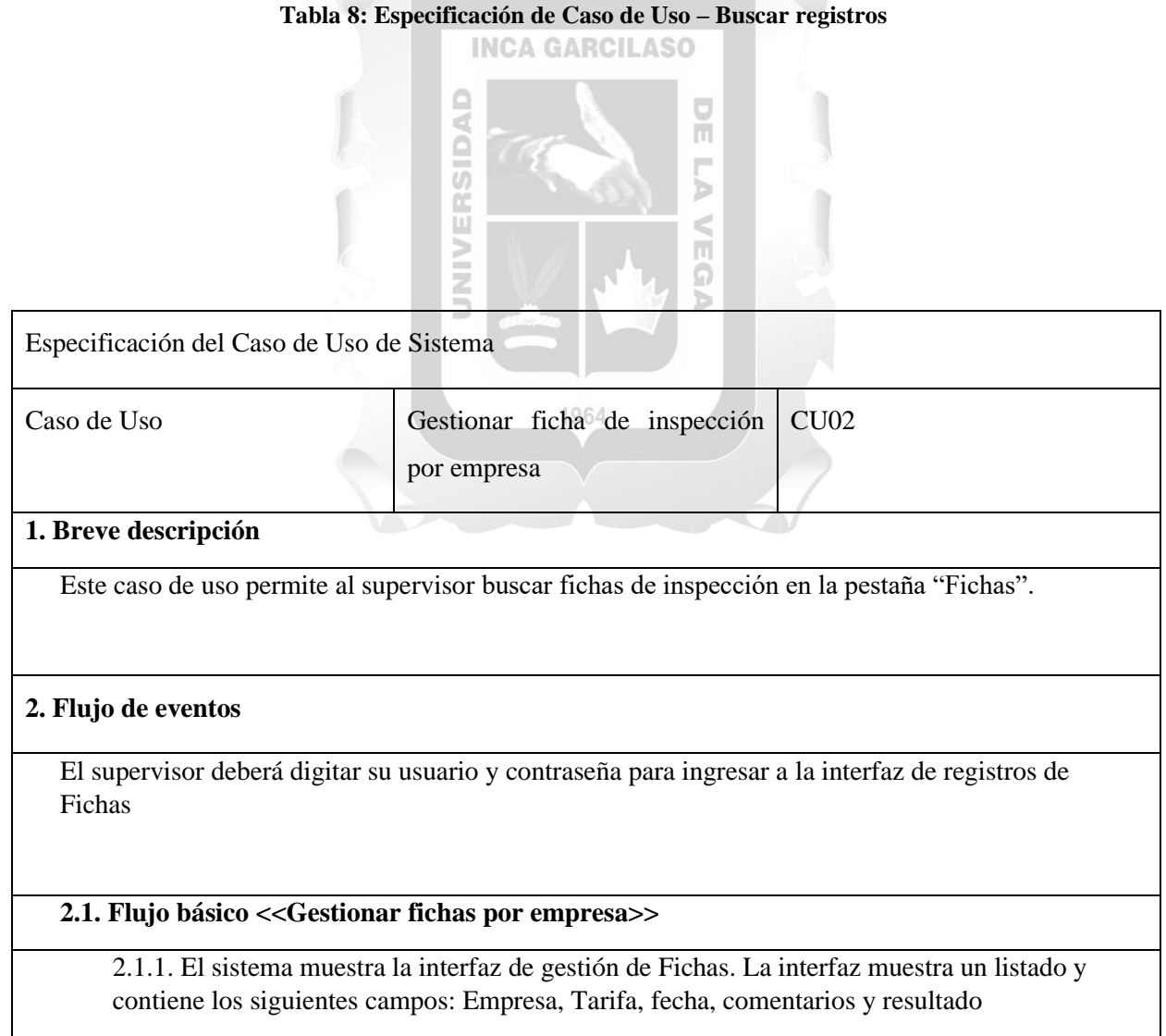

2.1.2. El usuario ingresa los parámetros de búsqueda en el campo "Buscar" y presiona el

botón con icono de lupa. Los parámetros pueden ser: Empresa o tarifa

2.1.3. El sistema valida los parámetros y filtra el listado.

2.1.4. Fin del caso de uso.

# **3. Flujo alternativo <<Ficha No Encontrada>>**

En el punto 2.1.2, si no existe el registro que cumpla con los parámetros o criterio de

búsqueda ingresados el sistema mostrara una alerta indicando que no se existe dicho registro.

# **4. Requerimientos Especiales**

El Sistema necesita tener una base de fichas registradas y actualizadas.

<span id="page-42-0"></span>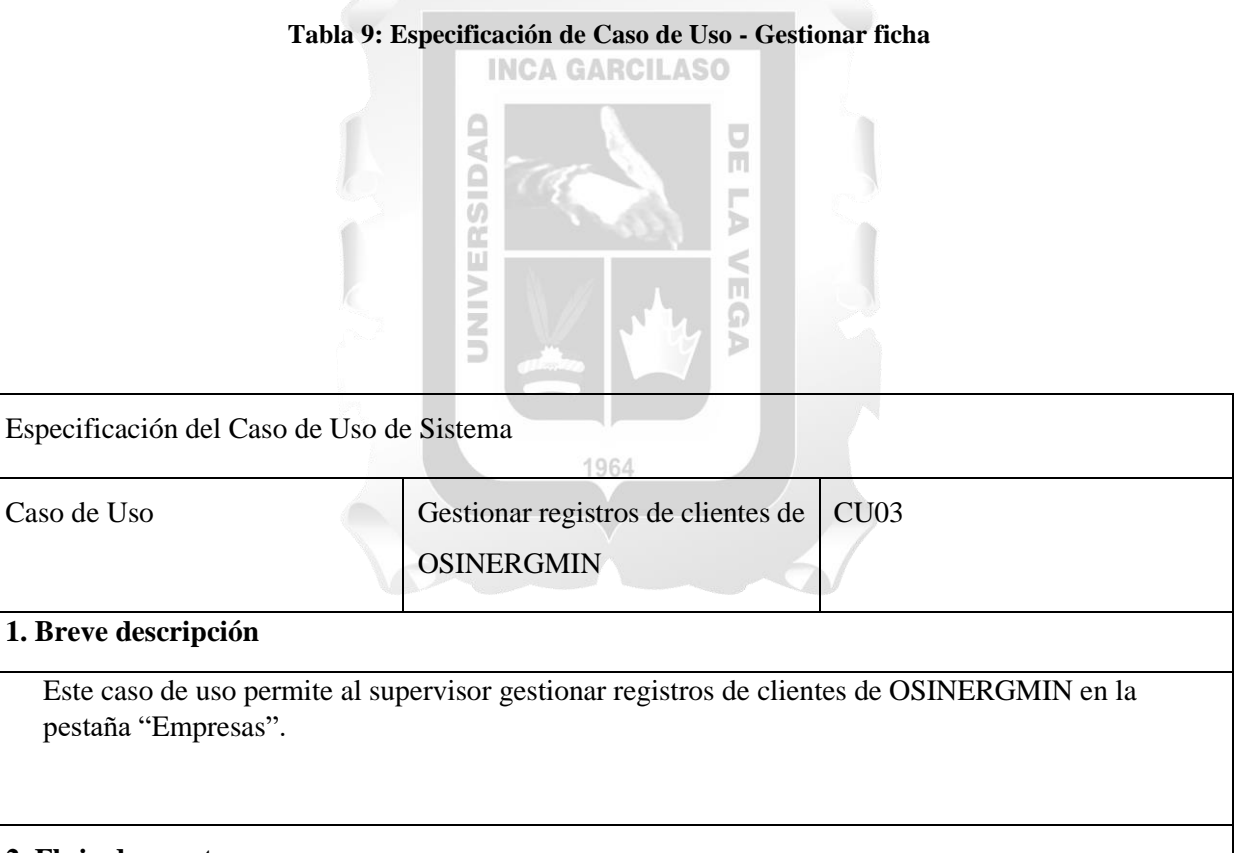

# **2. Flujo de eventos**

El supervisor deberá digitar su usuario y contraseña para ingresar a la interfaz de registros de Fichas

## **2.1. Flujo básico <<Gestionar registros>>**

2.1.1. El sistema muestra la interfaz de gestión de Fichas. La interfaz muestra un listado y contiene los siguientes campos: Empresa, Tarifa, fecha, comentarios y resultado

2.1.2. El usuario ingresa los parámetros de búsqueda en el campo "Buscar" y presiona el

botón con icono de lupa. Los parámetros pueden ser: Empresa o tarifa

2.1.3. El sistema valida los parámetros y filtra el listado.

2.1.4. Fin del caso de uso.

## **3. Flujo alternativo <<Registro No Encontrado>>**

En el punto 2.1.2, si no existe el registro que cumpla con los parámetros o criterio de

búsqueda ingresados el sistema mostrara una alerta indicando que no se existe dicho registro.

### **4. Requerimientos Especiales**

<span id="page-43-0"></span>El Sistema necesita tener una base de fichas registradas y actualizadas.

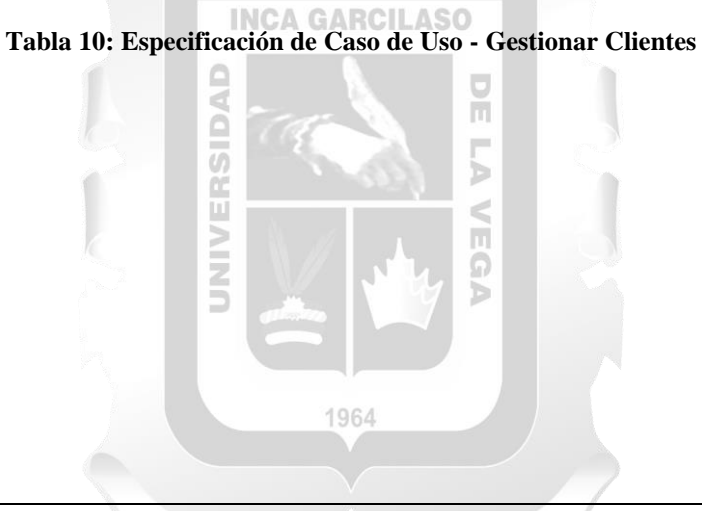

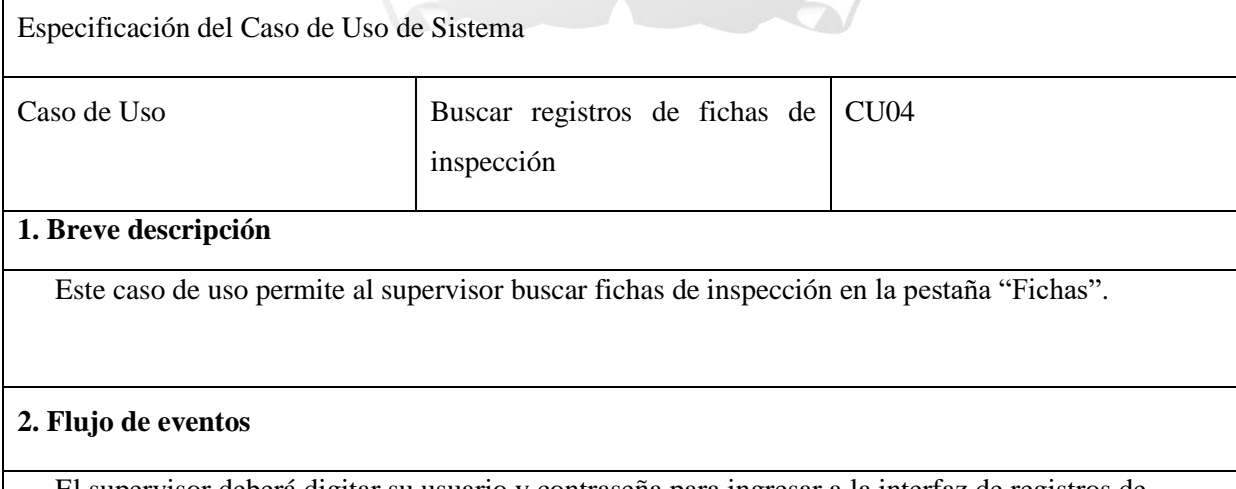

#### El supervisor deberá digitar su usuario y contraseña para ingresar a la interfaz de registros de Fichas

## **2.1. Flujo básico <<Buscar Fichas>>**

2.1.1. El sistema muestra la interfaz de gestión de Fichas. La interfaz muestra un listado y contiene los siguientes campos: Empresa, Tarifa, fecha, comentarios y resultado

2.1.2. El usuario ingresa los parámetros de búsqueda en el campo "Buscar" y presiona el

botón con icono de lupa. Los parámetros pueden ser: Empresa o tarifa

2.1.3. El sistema valida los parámetros y filtra el listado.

2.1.4. Fin del caso de uso.

### **3. Flujo alternativo <<Ficha No Encontrada>>**

En el punto 2.1.2, si no existe el registro que cumpla con los parámetros o criterio de

búsqueda ingresados el sistema mostrara una alerta indicando que no se existe dicho registro.

### **4. Requerimientos Especiales**

<span id="page-44-0"></span>El Sistema necesita tener una base de fichas registradas y actualizadas.

€ C

E

**Tabla 11: Especificación de Caso de Uso - Buscar registros**

1964

 $\frac{1}{\pi}$ 

 $\frac{1}{2}$ 

### <span id="page-45-0"></span>**4.7. Modelo de Datos**

Para la solución tecnológica, se ha desarrollado la siguiente base de datos que podemos visualizar detalladamente a continuación en la figura:

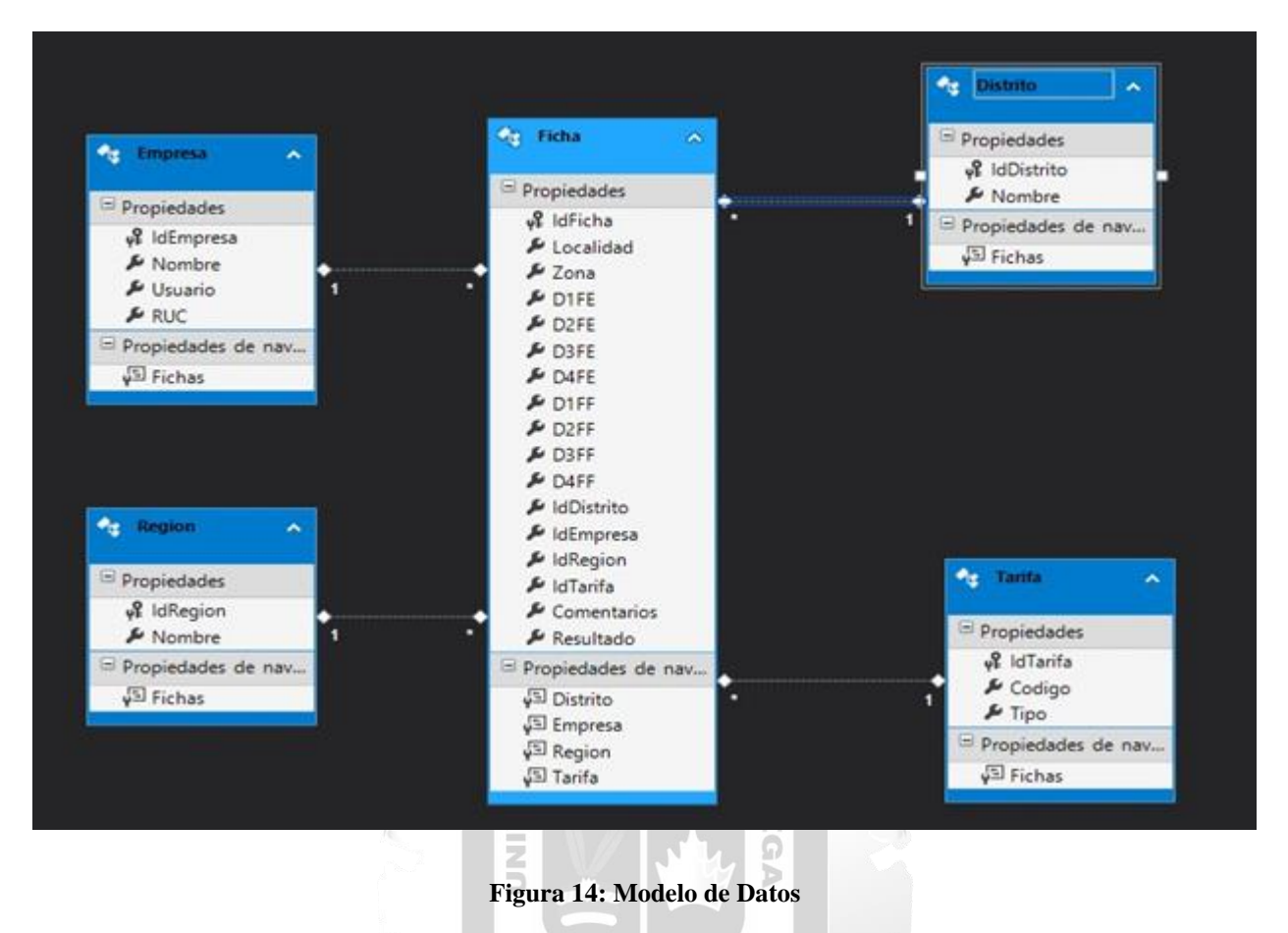

<span id="page-45-1"></span>1964

# <span id="page-46-0"></span>**4.8. Interfaces**

Se muestra las interfaces o vistas de la solución tecnológica:

<span id="page-46-1"></span>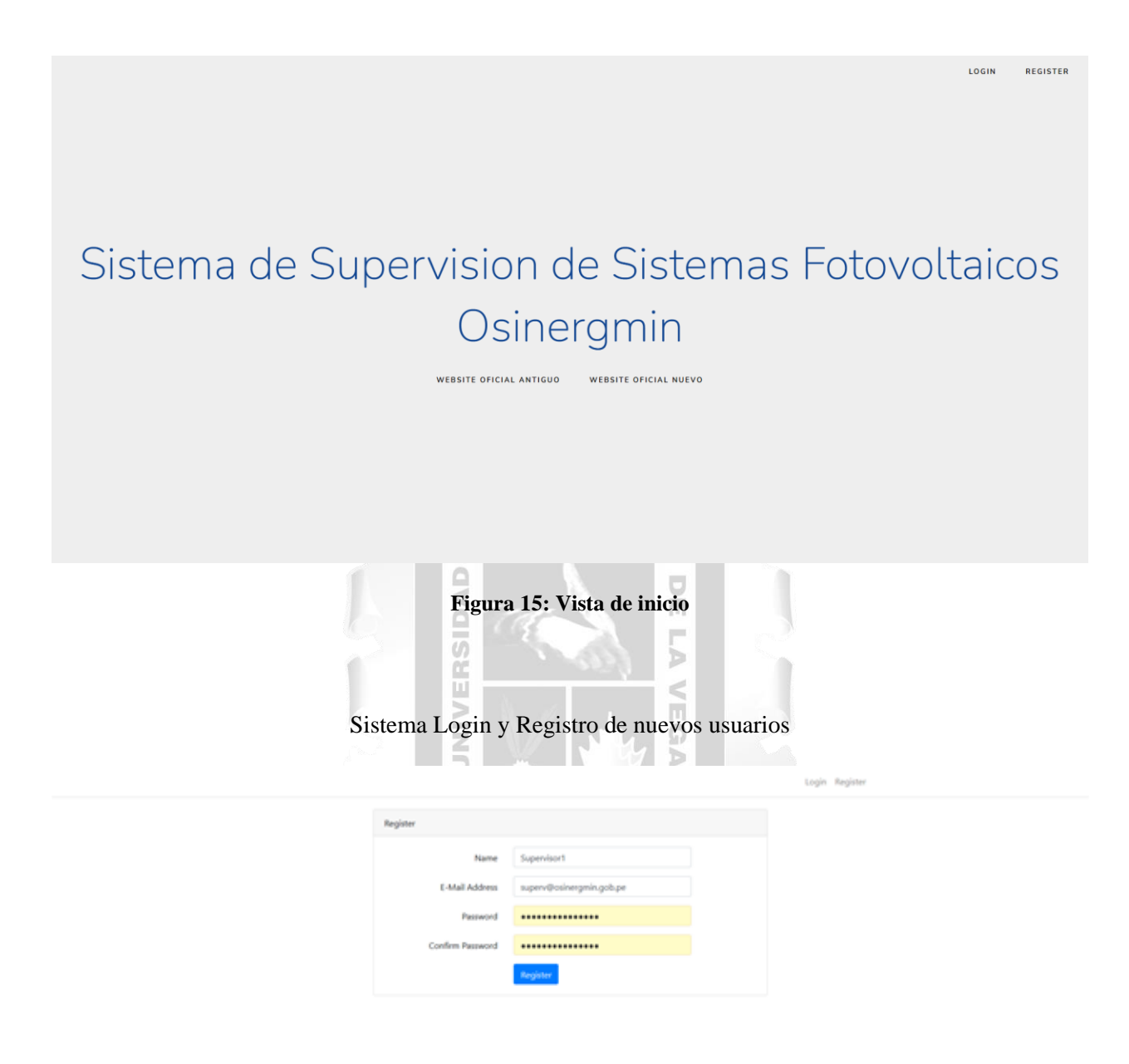

<span id="page-46-2"></span>**Figura 16: Sistema Login y registro de nuevos usuarios**

<span id="page-47-0"></span>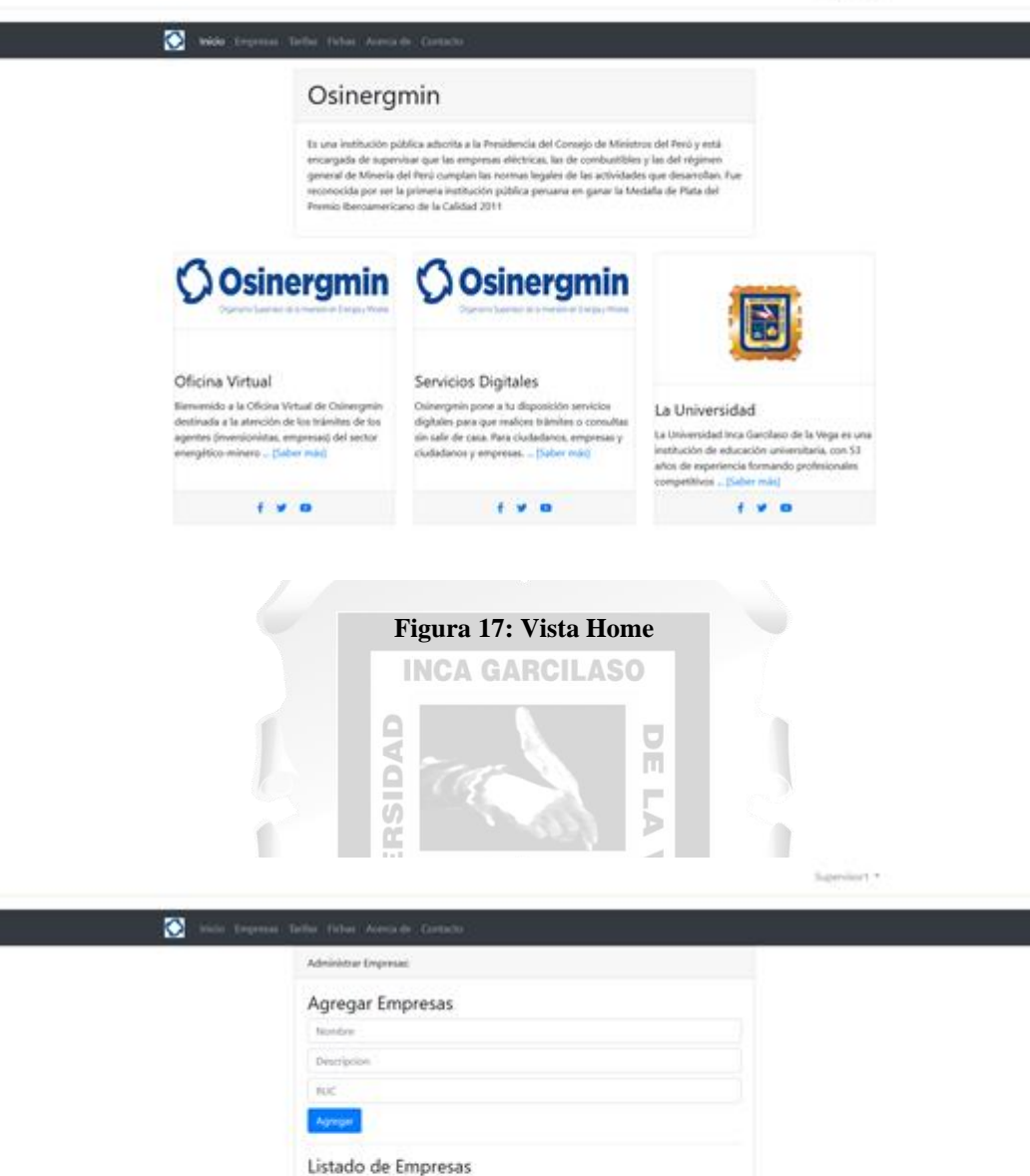

<span id="page-47-1"></span>**Figura 18: Vista agregar empresas**

Spevillers."

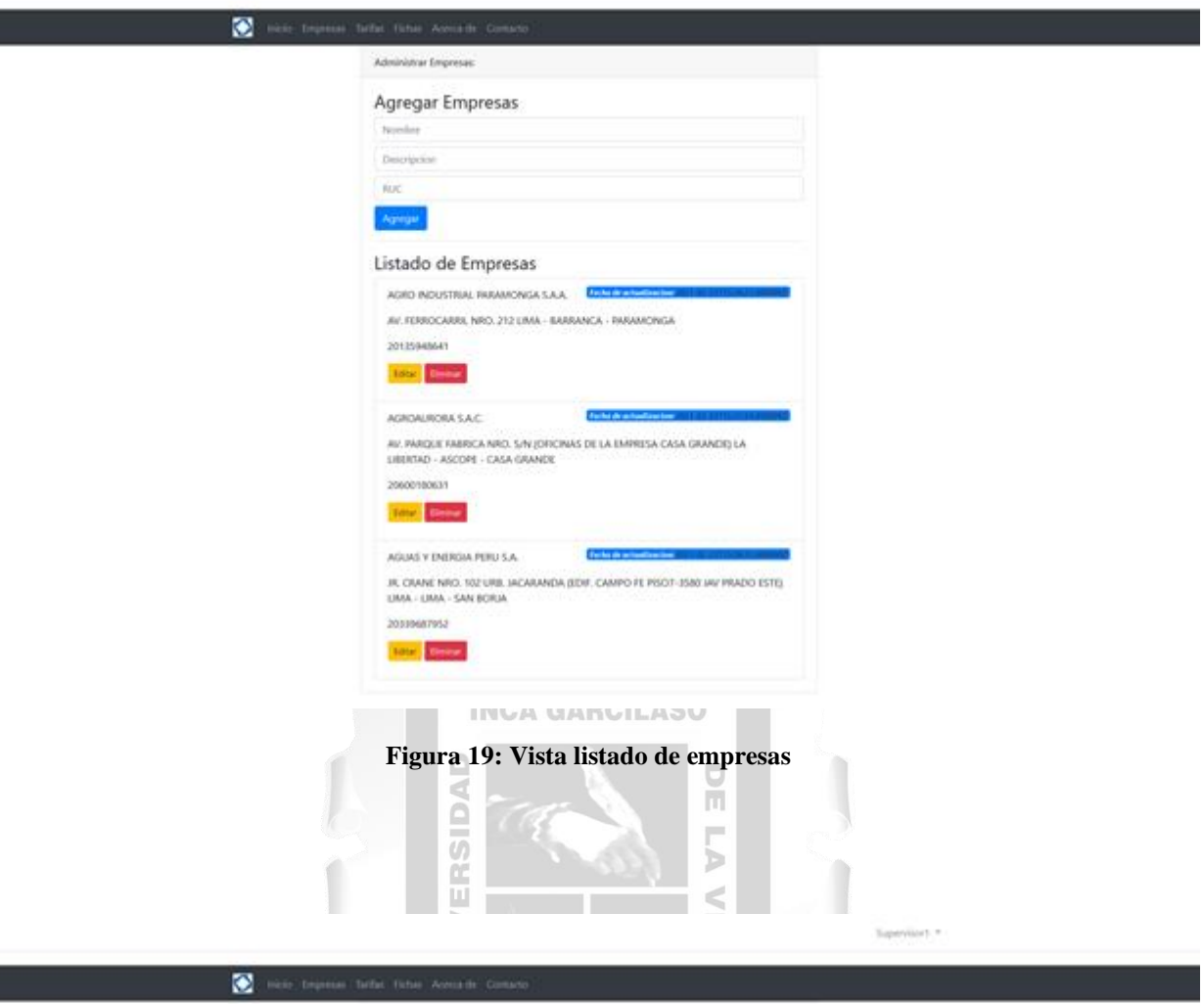

<span id="page-48-0"></span>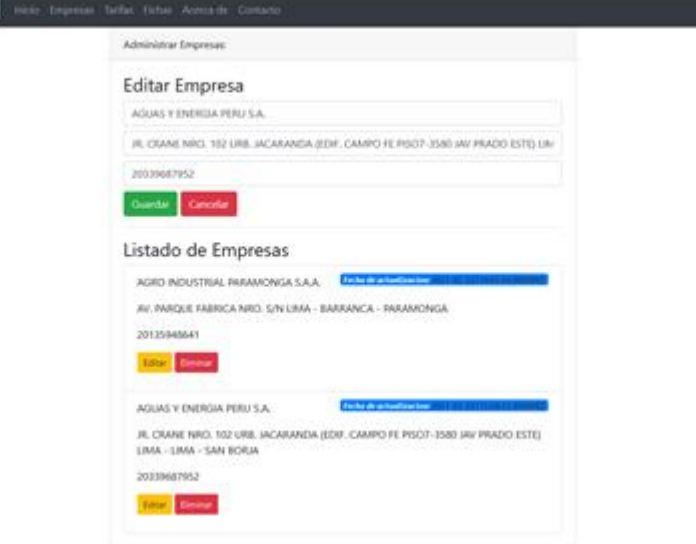

<span id="page-48-1"></span>**Figura 20: Vista editar empresas-1**

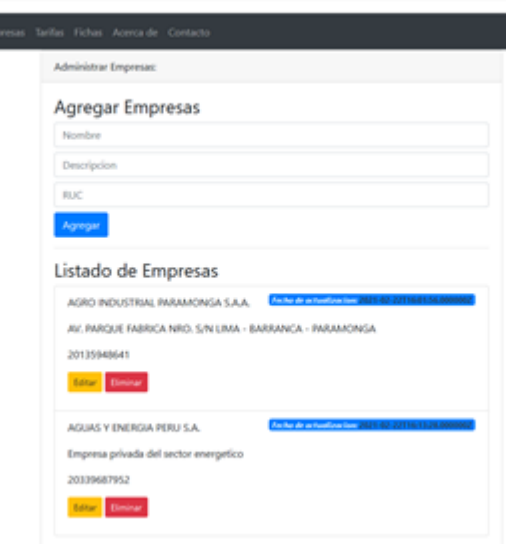

 $\bullet$  and  $\bullet$ 

Supervisor1 \*

# **Figura 21: Vista editar empresas-2**

<span id="page-49-0"></span>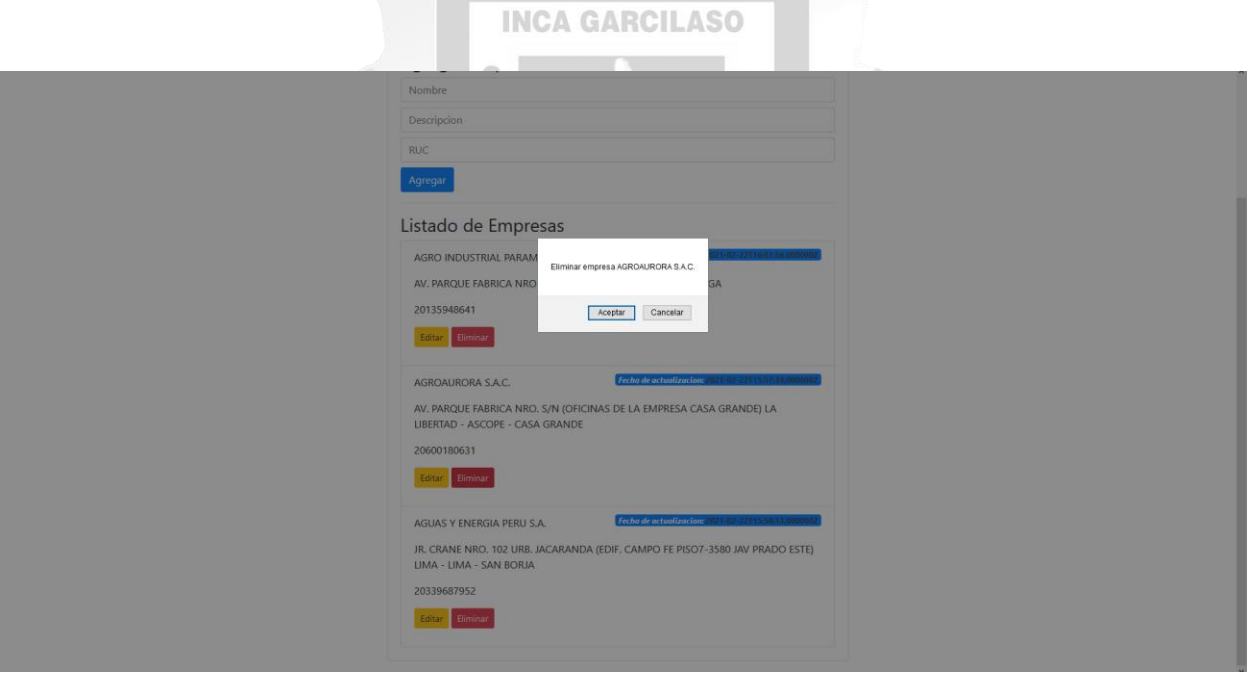

<span id="page-49-1"></span>**Figura 22: Vista eliminar empresas-1**

Supervisor1 =

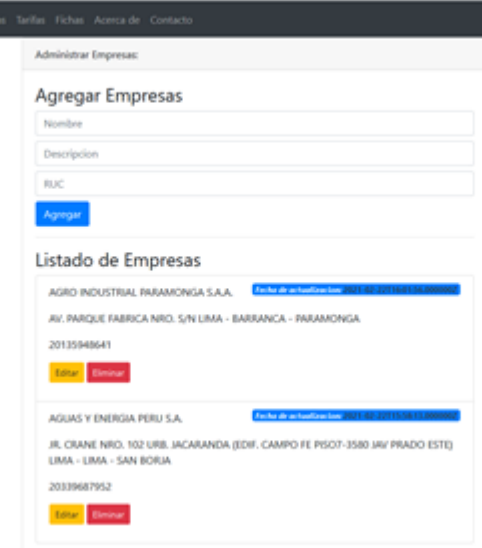

 $\begin{tabular}{|c|c|} \hline \quad \quad & \quad \quad & \quad \quad & \quad \quad & \quad \quad & \quad \quad \\ \hline \quad \quad & \quad \quad & \quad \quad & \quad \quad & \quad \quad \\ \hline \end{tabular}$ 

# **Figura 23: Vista eliminar empresas-2**

<span id="page-50-0"></span>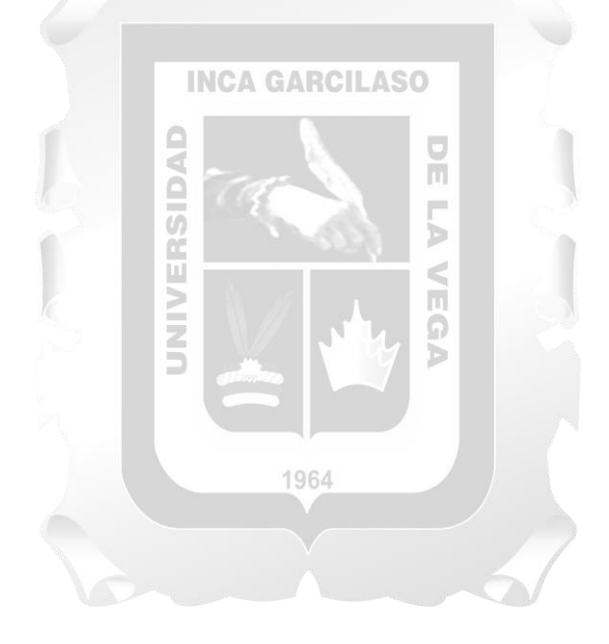

# **CAPÍTULO V: VALIDACIÓN DE LA SOLUCIÓN TECNOLÓGICA**

<span id="page-51-0"></span>En el presente capítulo se sustenta la validación de la solución tecnológica, tomando en cuenta los objetivos específicos planteados

# **5.1 Validación respecto al desarrollo de un módulo de Gestión de empresas, que permite reducir el tiempo y esfuerzo**

Para verificar la reducción de tiempo respecto a la implementación del módulo web de registro versus la antigua interfaz de captura de datos en Microsoft Excel, se tomaron los tiempos respectivos para 10 entradas obteniéndose los siguientes resultados en segundos:

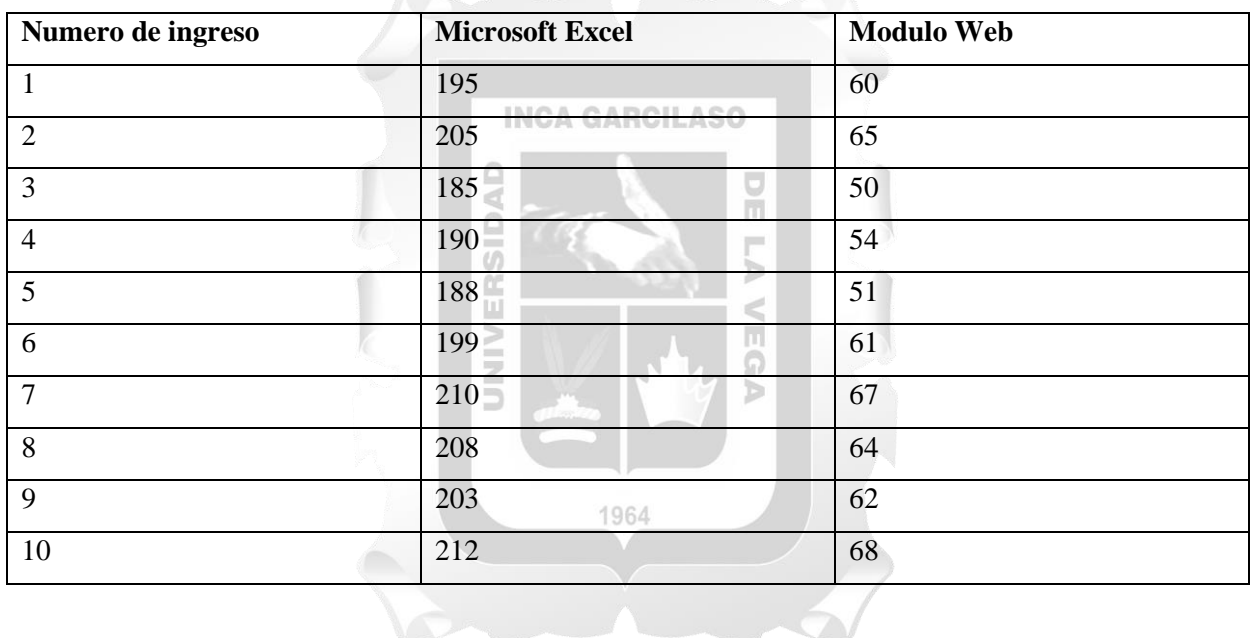

Se puede apreciar que existe una diferencia considerable respecto a la reducción de tiempos durante el proceso de registro de datos de la empresa. El sustento de esta diferencia está en las siguientes razones:

La interfaz de registro de datos en Microsoft Excel presenta los siguientes

inconvenientes:

o Mayor cantidad de entradas respecto a la interfaz web

- o La distribución de las entradas no es la más adecuada
- o Tipos de entradas no relevantes para el registro
- o Todas las entradas permiten el tipo de entrada texto y casillas de verificación.
- o Las entradas no se encuentran validadas y permiten el ingreso de cualquier tipo de dato
- o La modificación de datos ingresados no es funcional

# **RECOMENDACIONES**

- <span id="page-52-0"></span>1. Desarrollar el módulo web de Tarifas.
- 2. Integrar el Sistema de Supervisión de Sistemas Fotovoltaicos con el Sistema de Cálculo de indicadores, esto a fin de consolidar las estadísticas y facilitar el análisis de indicadores de supervisión.
- *3.* Optimizar las reglas de negocio de Osinergmin a fin de minimizar el número de requisitos de la Ficha de inspección.

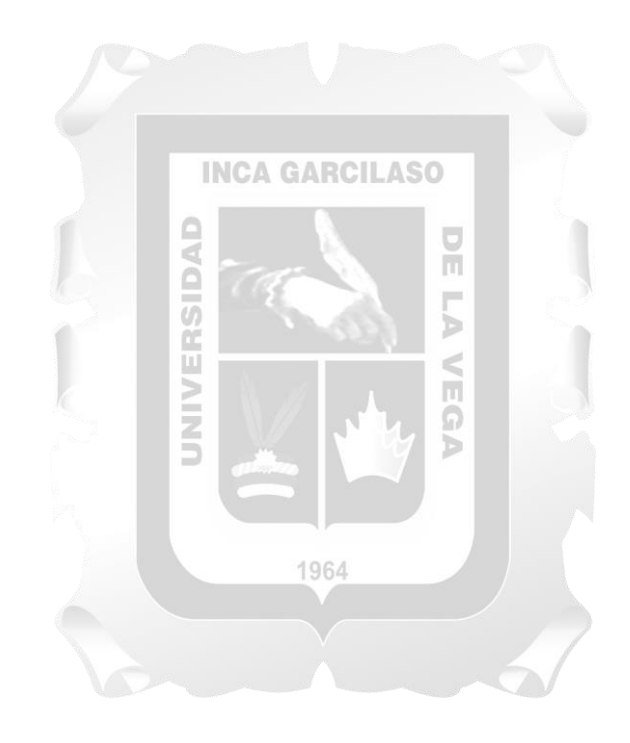

# **CONCLUSIONES**

<span id="page-53-0"></span>➢ Se determinó que el desarrollo de la ficha de inspección permitirá reducir el tiempo de registro de dato en el sistema de información.

➢ El sistema de información permitirá generar reportes en tiempo real a las autoridades pertinentes para una toma de decisiones.

➢ En la Sistema habrá una barra de usuario donde le permitirá al usuario poder saber si ingreso correctamente al Sistema o no.

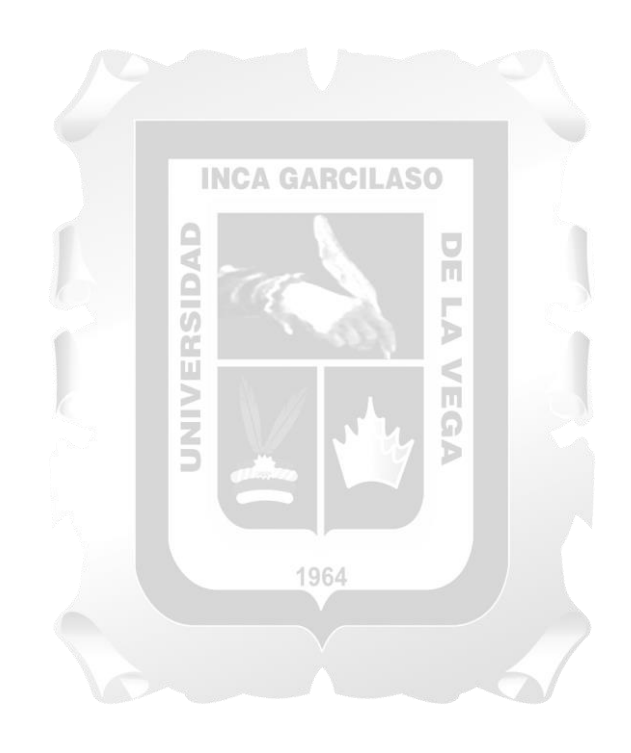

# **REFERENCIAS BIBLIOGRÁFICAS**

- <span id="page-54-0"></span>Diaz, B. (2016). *PROYECTO DE INVERSIÓN SOCIAL PARA EL ABASTECIMIENTO DE AGUA POTABLE PARA EL CASERÍO DE HUACA BANDERA – DISTRITO DE PACORA – PROVINCIA DE LAMBAYEQUE USANDO UN SISTEMA DE BOMBEO SOLAR.* Chiclayo.
- Falero, L. (2016). *Aplicación web móvil multiplataforma utilizando pago electrónico para apoyar el proceso de venta de comida por delivery en la cafetería Tortilandia.* Lima.
- Fuertes, J. (2017). *Desarrollo de una aplicación web para la mejora de la aprobación de arrendamientos financieros en el Banco Scotiabank Perú.* Lima.
- Kroll, P. &. (2003). *The Rational Unified Process Made Easy: A Practitioner's Guide to the RUP.* Boston: USA: Addison-Wesley Professional. . m

**INCA GARCILASO** 

- Kruchten, P. (2004). *The Rational Unified Process: An Introduction.* Boston: USA: Addison-Wesley.
- Martinez, A. (2017). *DESARROLLO DE UNA APLICACIÓN WEB PARA LA MEJORA DE PROCESO DE PAGO A PROVEEDORES DE LA EMPRESA GRUPO ATENCIO.* Lima.
- Rational. (s.f.). *Rational Unified Process, Best Practices for Software Development Teams.* Obtenido de Rational Process: https://www.ibm.com/developerworks/rational/library/content/03July/1000/1251/1251\_bestpracti ces\_TP026B.pdf
- Sillo, J. (2017). *DESARROLLO DE UN SISTEMA DE INFORMACIÓN PARA LA MEJORA DEL SEGUIMIENTO DE CASOS SOCIALES DE LOS PACIENTES DEL SERVICIO SOCIAL DEL CENTRO DE SALUD JORGE CHÁVEZ DE PUERTO MALDONADO.* Lima.
- Vargas, J. (2016). *DISEÑO DE UN SISTEMA DE CALIFICACIONES WEB PARA EL COLEGIO ALTO SEMISA DE PUENTE NACIONAL SANTANDER.* Santander.

# **ANEXOS**

<span id="page-55-0"></span>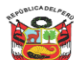

#### PERÚ Ministerio<br>de Energía y Minas

Ministerio<br>de Energía y Minas

PERÚ

# DIRECTORIO DE EMPRESAS<br>GENERADORAS PARA EL MERCADO ELÉCTRICO

| $N^{\circ}$      | <b>RAZON SOCIAL</b>                                                   | <b>RUC</b>  | <b>DIRECCIÓN</b>                                                                                                    | <b>REPRESENTANTE LEGAL</b>          | <b>CARGO</b>            | <b>TELÉFONOS</b>                 |
|------------------|-----------------------------------------------------------------------|-------------|----------------------------------------------------------------------------------------------------|-------------------------------------|-------------------------|----------------------------------|
|                  | AGRO INDUSTRIAL PARAMONGA S.A.A.                                      | 20135948641 | AV, FERROCARRIL NRO, 212 LIMA - BARRANCA - PARAMONGA                                                                          | <b>IMELGAR BELMONT JOSE MARIANO</b> | <b>IGERENTE GENERAL</b> | (01) 202 1111                    |
| $\mathfrak{p}$   | AGROAURORA S.A.C.                                                     | 20600180631 | AV. PARQUE FABRICA NRO. S/N (OFICINAS DE LA EMPRESA CASA GRANDE) LA<br>LIBERTAD - ASCOPE - CASA GRANDE                        | PEREZ ASSEO FELIPE SANTIAGO         | <b>GERENTE GENERAL</b>  | (073) 63 1003                    |
| ٩                | AGUAS Y ENERGIA PERUS A                                               | 20339687952 | UR. CRANE NRO. 102 URB. JACARANDA (EDIF. CAMPO FE PISO7-3580 JAV PRADO ESTE)<br>LIMA - LIMA - SAN BORJA                       | CAVALLERO BEHR CARLOS JAVIER        | <b>GERENTE GENERAL</b>  | (01) 618 1000                    |
| 4                | ASOCIACIÓN SANTA LUCIA DE CHACAS                                      | 20408101531 | JR, MARIATEGUI NRO. 5 (CASA PARROQUIAL DE CHACAS) ANCASH - ASUNCION - CHACAS DE CENSI SCARAFONI UGO                           |                                     | <b>PRESIDENTE</b>       | (01) 271 6979                    |
| 5                | <b>BIOENERGIA DEL CHIRA S.A.</b>                                      | 20525538576 | AV. LOS TALLANES MZA. E LOTE. 3 URB. SAN EDUARDO PIURA - PIURA - PIURA                                                        | <b>ZANNE HELBERG MARIO AGUSTIN</b>  | <b>GERENTE GENERAL</b>  | (073) 28 5150<br>(073) 52 5723   |
| 6                | CENTRAL HIDROELECTRICA DE LANGUI S.A.                                 | 20507866507 | AV. LA ENCALADA NRO. 1257 INT. 1105 URB. LIMA POLO HUNT LIMA - LIMA - SANTIAGO DE SALAS CARDENAS ERIK OSWALDO<br><b>SURCO</b> |                                     | <b>GERENTE GENERAL</b>  | $(01)$ 434 0966<br>(01) 437 7650 |
|                  | CENTRALES SANTA ROSA S.A.C.                                           | 20600771141 | AV. EL DERBY NRO. 254 INT. 2001 URB. EL DERBY LIMA - LIMA - SANTIAGO DE SURCO                                                 | <b>GCZ SAC</b>                      | <b>GERENTE GENERAL</b>  | (01) 652 7966                    |
| R                | CHINANGO S A C                                                        | 20518723040 | CAL CÉSAR LÓPEZ ROJAS NRO. 201 URB. MARANGA SÉPTIMA ETAPA LIMA - LIMA - SAN<br><b>MIGUEL</b>                                  | ENEL GENERACION PERU S.A.A.         | <b>GERENTE GENERAL</b>  | (01) 215 6350                    |
| 9                | CIA. HIDROELECTRICA SAN HILARION S.A.C.                               | 20100477492 | CAL LA VUELTA NRO. 176 RINCONADA ALTA LIMA - LIMA - LA MOLINA                                                                 | BADARACCO CAPURRO, JULIO            | <b>GERENTE GENERAL</b>  | $(01)$ 368 4497                  |
| 10               | COMPAÑIA ELECTRICA EL PLATANAL S.A.                                   | 20512481125 | AV. CARLOS VILLARAN NRO. 514 URB. SANTA CATALINA LIMA - LIMA - LA VICTORIA                                                    | LERNER RIZO PATRON PEDRO ALFONSO    | <b>GERENTE GENERAL</b>  | (01) 619 2800                    |
| 11               | COMPAÑIA HIDROELECTRICA TINGO S.A.                                    | 20521371103 | AV. MANUEL OLGUIN NRO. 375 URB. LOS GRANADOS LIMA - LIMA - SANTIAGO DE SURCO ROSADO GOMEZ DE LA TORRE JUAN IGNACIO            |                                     | <b>IGERENTE GENERAL</b> | (01) 416 7327                    |
| 12 <sup>12</sup> | <b>FAWMUIFRSA</b>                                                     | 20127543969 | AV SAN MARTIN NRO 1312 PASCO - OXAPAMPA - OXAPAMPA                                                                            | ALBENGRIN RUBIO SUSANA OFFIJA       | APODERADO               | (063) 46 2224                    |
| 13               | ELECTRICA SANTA ROSA S.A.C.                                           | 20501860329 | AV. EL DERBY NRO. 254 INT. 2001 URB. EL DERBY LIMA - LIMA - SANTIAGO DE SURCO.                                                | <b>GCZ S.A.C.</b>                   | <b>GERENTE GENERAL</b>  | $(01)$ 652 7966                  |
|                  | (F)<br><b>Generadores ME</b><br><b>Distribuidores</b><br>Transmisores |             | ि बि                                                                                                    |                                     |                         |                                  |

<span id="page-55-1"></span>**Figura 24: Listado del directorio de empresas Generadoras [Fuente: Ministerio de Energía y Minas]**

 $\triangle$ 

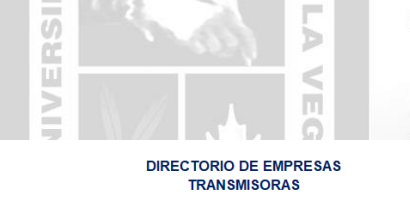

| $N^{\circ}$    | <b>RAZON SOCIAL</b>                                                                           | <b>RUC</b>  | <b>DIRECCIÓN</b>                                                                                                    | <b>REPRESENTANTE LEGAL</b>                    | CARGO                  |
|----------------|-----------------------------------------------------------------------------------------------|-------------|----------------------------------------------------------------------------------------------------|-----------------------------------------------|------------------------|
|                | ATN S.A.                                                                                      | 20518685016 | AV. CANAVAL Y MOREYRA NRO. 562 URB. CORPAC LIMA - LIMA - SAN ISIDRO                                                                   | VAILLANT DANIEL                               | <b>GERENTE GENERAL</b> |
| $\mathfrak{p}$ | ABY TRANSMISION SUR S.A.                                                                      | 20536742248 | AV. CANAVAL Y MOREYRA NRO. 562 LIMA - LIMA - SAN ISIDRO                                                                               | <b>VAILLANT DANIEL</b>                        | <b>GERENTE GENERAL</b> |
| 3              | ATN 1 S.A.                                                                                    | 20536322389 | AV. CANAVAL Y MOREYRA NRO. 562 URB. CORPAC LIMA - LIMA - SAN ISIDRO                                                                   | <b>PACO SOLIMANO MARTIN EDUARDO</b>           | <b>GERENTE GENERAL</b> |
| $\overline{4}$ | ATN 2 S.A                                                                                     | 20543404609 | AV. FCO CANAVAL Y MOREYRA NRO. 562 URB. EL PALOMAR LIMA - LIMA - SAN ISIDRO                                                           | <b>PACO SOLIMANO MARTIN EDUARDO</b>           | <b>GERENTE GENERAL</b> |
| 5              | ATN 3 S.A.                                                                                    |             | 20552287011 AV, FCO, CANAVAL Y MOREYRA NRO, 562 URB, EL PALOMAR LIMA - LIMA - SAN ISIDRO                                              | OMEGA PERU OPERACION Y MANTENIMIENTO<br>IS.A. | <b>GERENTE GENERAL</b> |
| 6              | COMPAÑIA TRANSMISORA NORPERUANA S.R.L.                                                        | 20511721912 | PJ. LOS LEONES MZA. C LOTE. 5 URB. SAN CARLOS (A MEDIA CUADRA DEL GOBIERNO<br>REGIONAL) CAJAMARCA - CAJAMARCA - CAJAMARCA             | ROMAN MENDIVIL YURY ALEREDO                   | <b>APODERADO</b>       |
| 7              | COMPAÑIA TRANSMISORA ANDINA S.A.                                                              | 20378954071 | AV, MANUEL OLGUIN NRO, 375 (PISO11) LIMA - LIMA - SANTIAGO DE SURCO                                                                   | <b>MARES YAÑEZ EDMUNDO ERNESTO</b>            | <b>GERENTE GENERAL</b> |
| 8              | CONSORCIO TRANSMANTARO S.A.                                                                   | 20383316473 | AV, JUAN DE ARONA NRO, 720 DPTO, 601 URB, CHACARILLA - SANTA CRUZ (ESQUINA DE<br>JUAN DE ARONA CON CAMELIAS) LIMA - LIMA - SAN ISIDRO | CARO SANCHEZ CARLOS MARIO                     | <b>GERENTE GENERAL</b> |
| 9              | <b>CONSORCIO ENERGETICO DE HUANCAVELICA S A</b>                                               | 20100094216 | CAL.LAS BEGONIAS NRO. 415 INT. P-19 (RECEPCION PISO 19) LIMA - LIMA - SAN ISIDRO                                                      | <b>GALVEZ PINILLOS CARLOS ERNESTO</b>         | <b>GERENTE GENERAL</b> |
| 10             | <b>ETENORTE S.R.L.</b>                                                                        | 20514785334 | ICAL DIONISIO DERTEANO NRO. 144 INT. 1901 URB. SANTA ANA LIMA - LIMA - SAN ISIDRO                                                     | ORAZUL ENERGY EGENOR S . EN C. POR A .        | <b>GERENTE GENERAL</b> |
| 11             | <b>FTESELVASRI</b>                                                                            | 20352427161 | CAL DIONISIO DERTEANO NRO. 144 INT. 1901 URB. SANTA ANA LIMA - LIMA - SAN ISIDRO                                                      | SALAZAR OTOYA RAFAEL EDUARDO                  | <b>APODERADO</b>       |
| 12             | <b>INTERCONEXION ELECTRICA ISA PERU S.A.</b>                                                  | 20501844986 | AV. JUAN DE ARONA NRO. 720 DPTO. 601 URB. CHACARILLA - SANTA CRUZ (ESQUINA<br>JUAN DE ARONA CON CAMELIAS) LIMA - LIMA - SAN ISIDRO    | CARO SANCHEZ CARLOS MARIO                     | <b>GERENTE GENERAL</b> |
| 13             | RED DE ENERGÍA DEL PERÚ S A                                                                   | 20504645046 | AV. JUAN DE ARONA NRO. 720 DPTO. 601 URB. CHACARILLA - SANTA CRUZ (ESQUINA DE<br>JUAN DE ARONA CON CAMELIAS) LIMA - LIMA - SAN ISIDRO | CARO SANCHEZ CARLOS IVAN                      | <b>GERENTE GENERAL</b> |
| 14             | <b>RED ELÉCTRICA DEL SUR S.A.</b>                                                             | 20423075059 | AV. JAVIER PRADO ESTE NRO. 492 INT. 1001 URB. JARDIN (FRENTE A LA CLINICA JAVIER<br>PRADO) LIMA - LIMA - SAN ISIDRO                   | <b>MAJADA TORTOSA JUAN</b>                    | <b>GERENTE GENERAL</b> |
| 15             | TRANSMISORA ELÉCTRICA DEL SUR S.A.C.                                                          | 20537080133 | AV. JAVIER PRADO ESTE. NRO. 492 INT. 1001 URB. JARDIN (FRENTE A CLINICA JAVIER<br>PRADO) LIMA - LIMA - SAN ISIDRO                     | <b>MAJADA TORTOSA JUAN</b>                    | <b>GERENTE GENERAL</b> |
| 16             | TRANSMISORA ELÉCTRICA DEL SUR 3 S.A.C.                                                        | 20601053391 | AV. JAVIER PRADO ESTE. NRO. 492 INT. 1001 URB. JARDIN (FRENTE A LA CLINICA JAVIER<br>PRADOLLIMA - LIMA - SAN ISIDRO                   | MAJADA TORTOSA JUAN                           | <b>GERENTE GENERAL</b> |
|                | $\circled$<br><b>Distribuidores</b><br>Generadores ME<br><b>Transmisores</b><br>$\vert \vert$ |             |                                                                                                    |                                               |                        |

<span id="page-55-2"></span>**Figura 25: Listado del directorio de empresas Transmisoras [Fuente: Ministerio de Energía y Minas]**

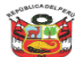

PERÚ<br>
de Energía y Minas

#### **DIRECTORIO DE EMPRESAS DISTRIBUIDORAS**

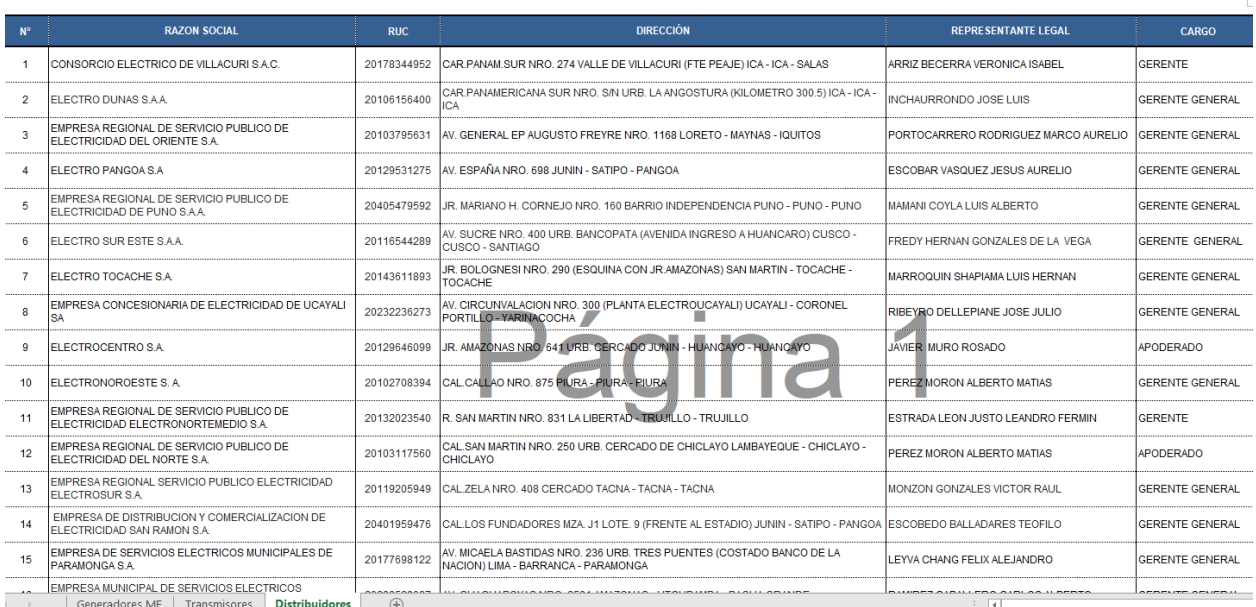

#### <span id="page-56-0"></span>**Figura 26: Listado del directorio de empresas Distribuidoras [Fuente: Ministerio de Energía y Minas]**

 $\triangle$ 

 $\overline{10}$ 

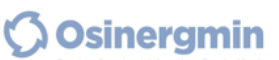

"FICHA TECNICA"

DATOS DEL FORMATO<br>Código: F04- PO31-1-PE-07<br>Revisión: 00 Fecha: 18 Ene 2018 Página: 1 de 1

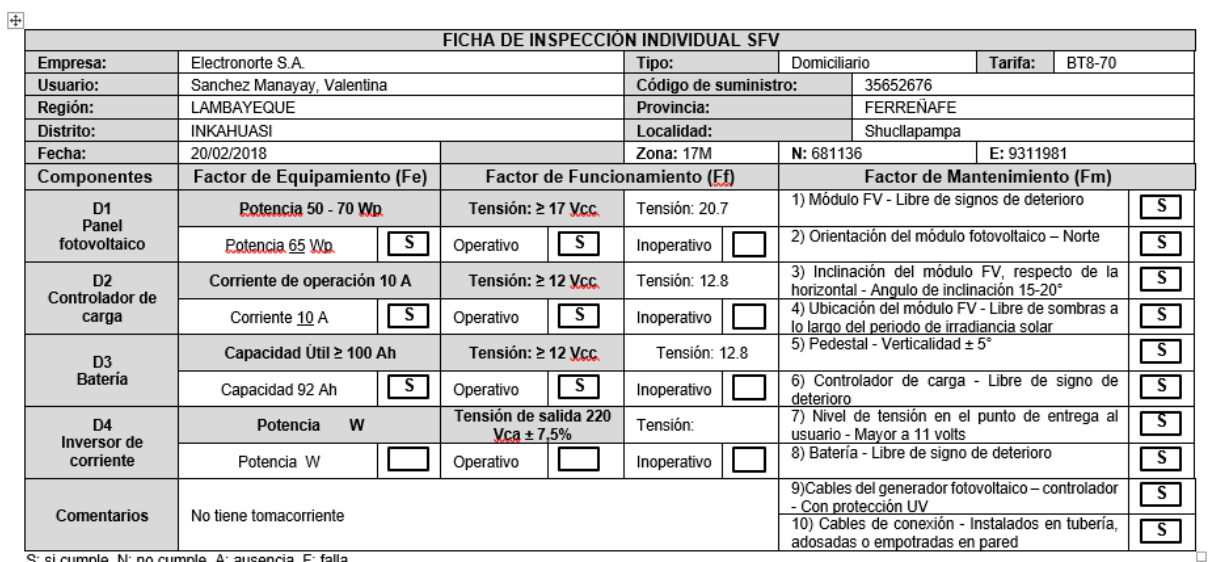

S: si cumple, N: no cumple, A: ausencia, F: falla.

Ing. Víctor Egoavil La Torre<br>Supervisor Osinergmin

#### <span id="page-56-1"></span>**Figura 27: Formato de ficha de inspeccion [Fuente: OSINERGMIN]**